# ADDRESSING NETWORK CONGESTION IN RIAK CLUSTERS

#### Steve Vinoski

Architecture Group, Basho Technologies Cambridge, MA USA <http://basho.com> @stevevinoski [vinoski@ieee.org](mailto:vinoski@ieee.org) [http://steve.vinoski.net/](http://steve.vinoski.net)

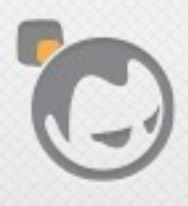

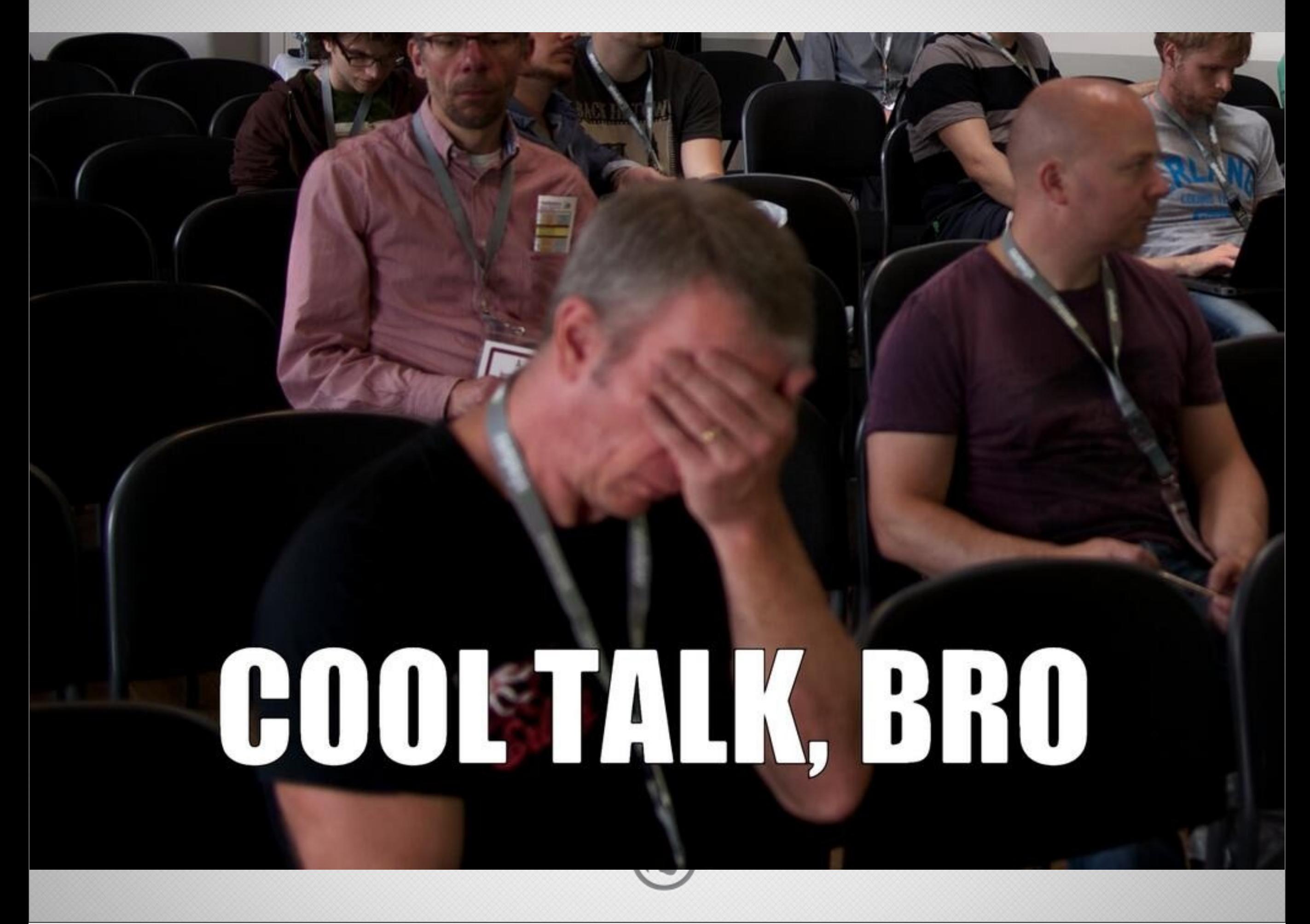

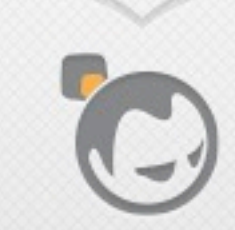

**SERVICE SERVICE** 

 $\overline{\phantom{a}}$ 

• A distributed

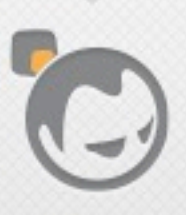

#### • A distributed highly available

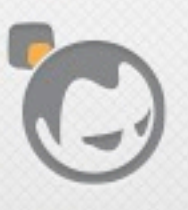

#### • A distributed highly available eventually consistent

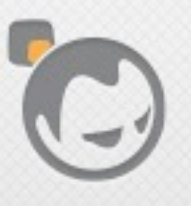

• A distributed highly available eventually consistent highly scalable

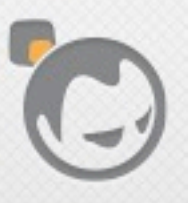

• A distributed highly available eventually consistent highly scalable open source

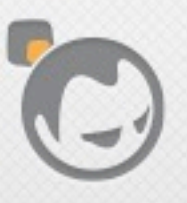

• A distributed highly available eventually consistent highly scalable open source key-value database

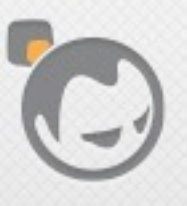

• A distributed highly available eventually consistent highly scalable open source key-value database written primarily in Erlang.

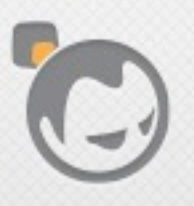

• Modeled after Amazon Dynamo

- see Andy Gross's "Dynamo, Five Years Later" for details <https://speakerdeck.com/argv0/dynamo-five-years-later>
- see annotated version of Dynamo paper with comparisons to Riak: [http://docs.basho.com/riak/latest/references/](http://docs.basho.com/riak/latest/references/dynamo/) [dynamo/](http://docs.basho.com/riak/latest/references/dynamo/)
- Also provides MapReduce, secondary indexes, and full-text search
- Built for operational ease

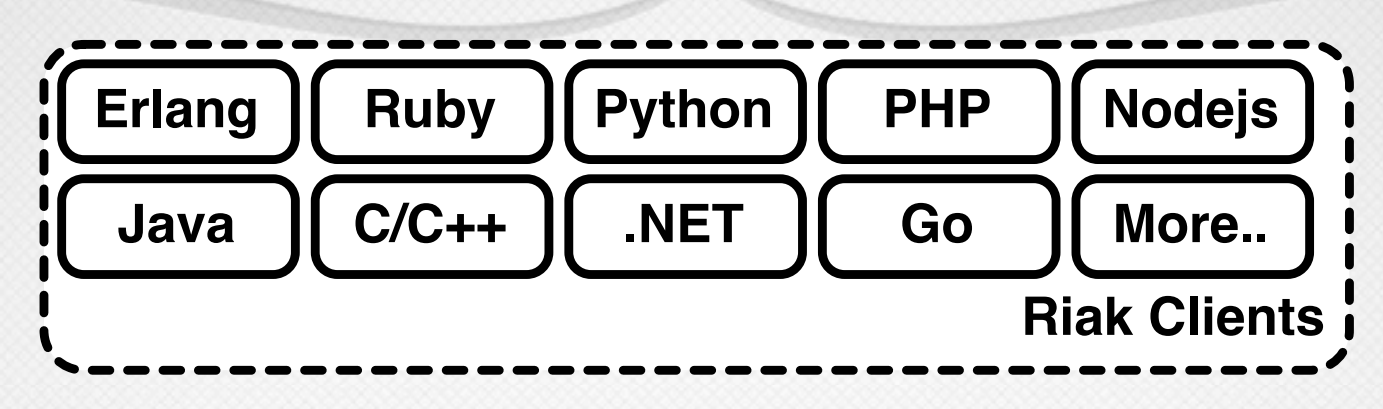

image courtesy of Eric Redmond, "A Little Riak Book" [https://github.com/coderoshi/little\\_riak\\_book/](https://github.com/coderoshi/little_riak_book/)

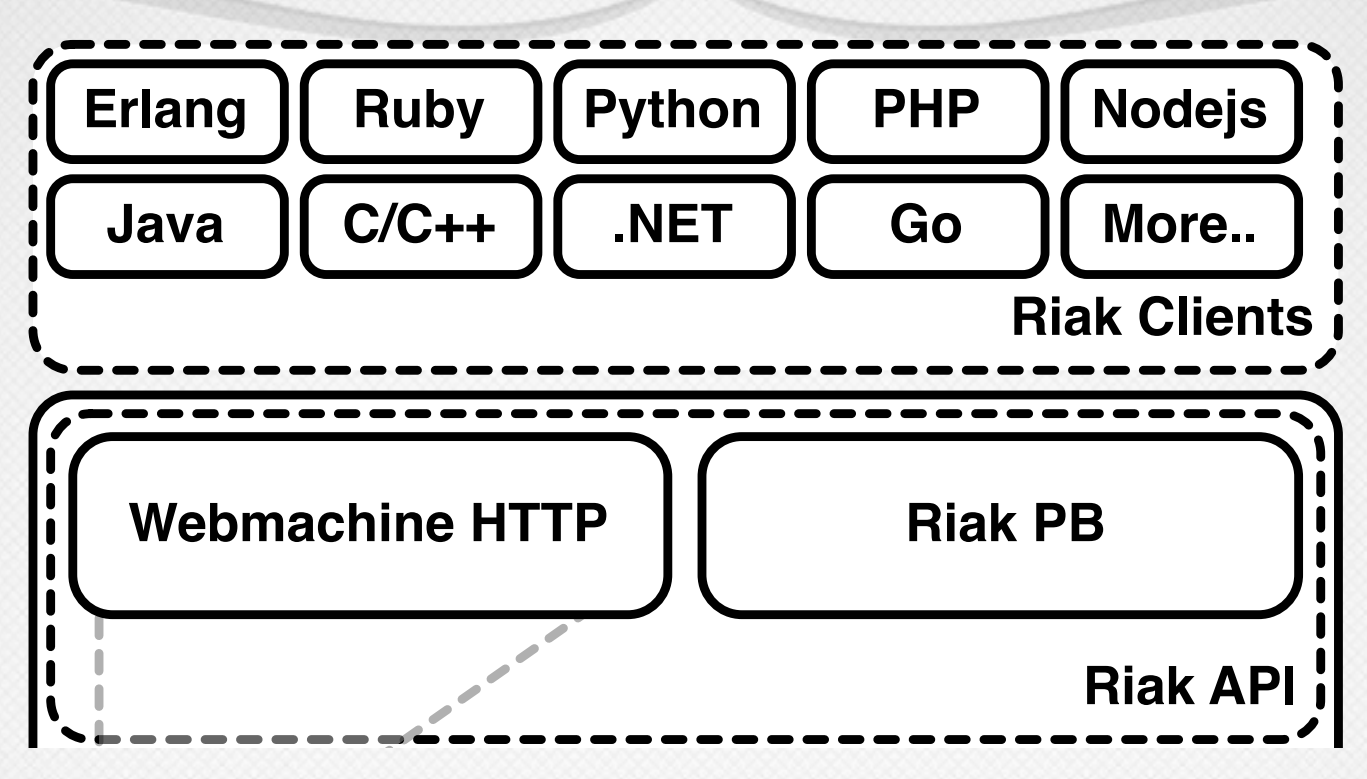

image courtesy of Eric Redmond, "A Little Riak Book" [https://github.com/coderoshi/little\\_riak\\_book/](https://github.com/coderoshi/little_riak_book/)

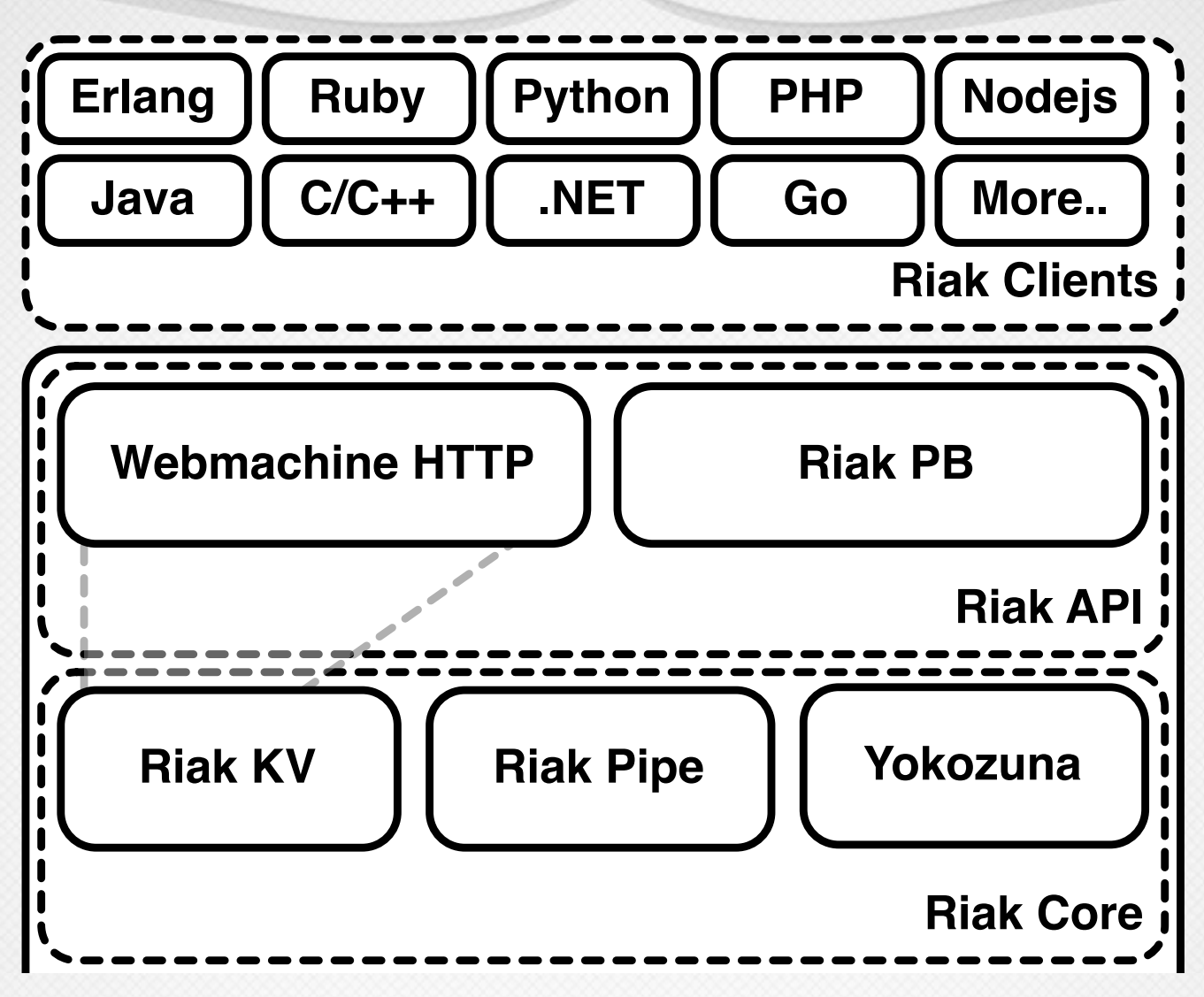

image courtesy of Eric Redmond, "A Little Riak Book" [https://github.com/coderoshi/little\\_riak\\_book/](https://github.com/coderoshi/little_riak_book/)

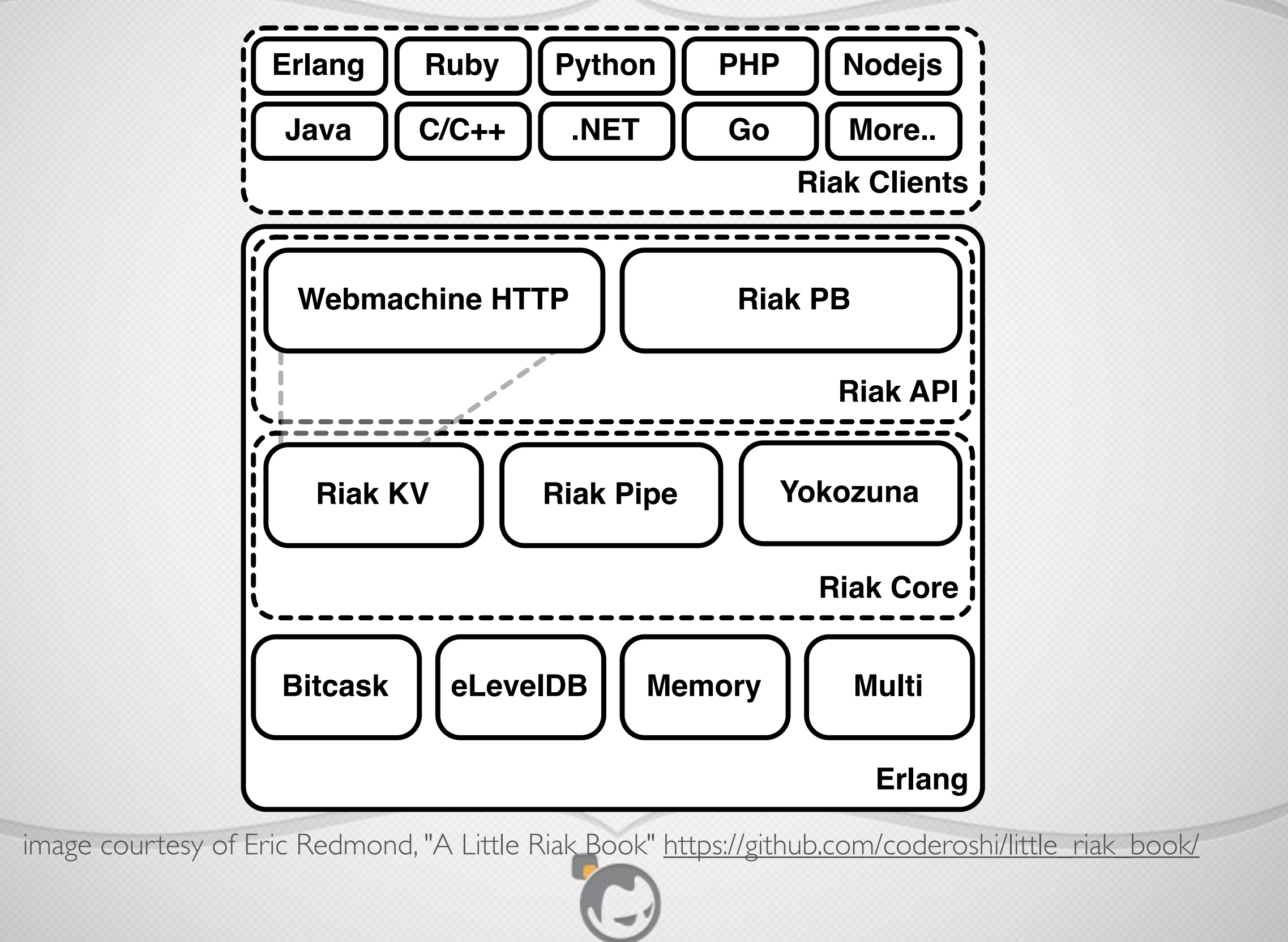

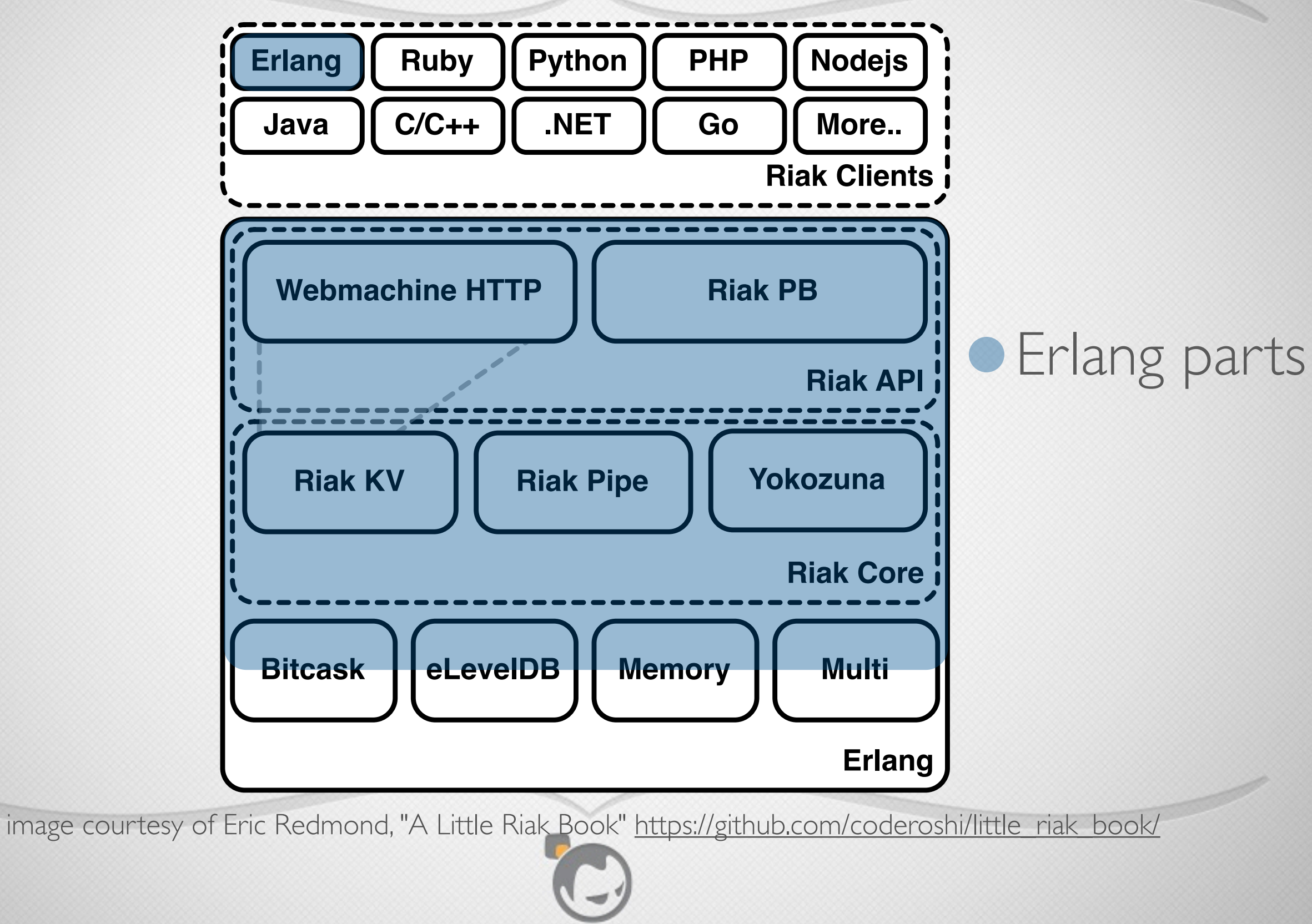

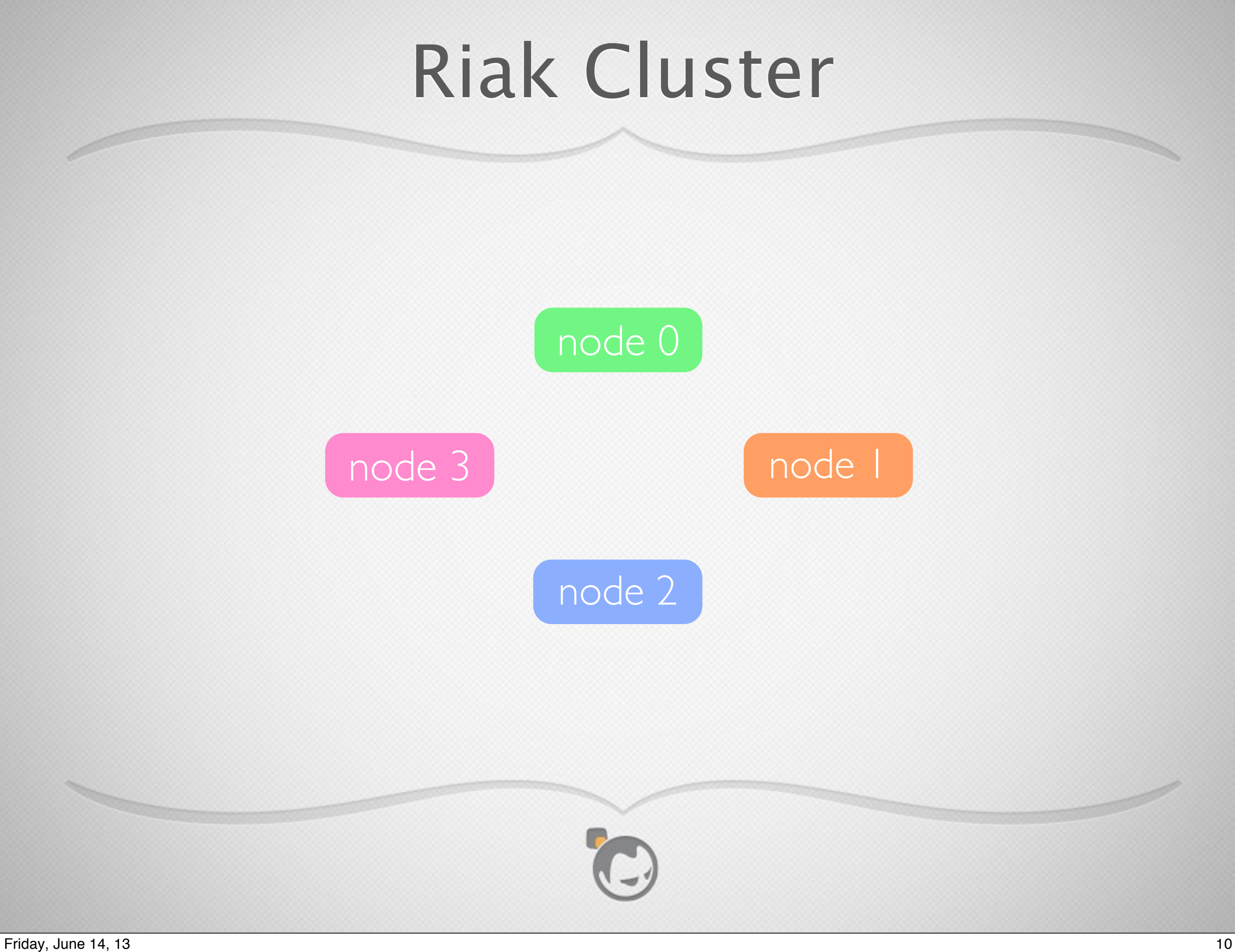

# Distributing Data

- Riak uses **consistent hashing** to spread data across the cluster
- Minimizes remapping of keys when number of nodes changes
- Spreads data evenly and minimizes hotspots

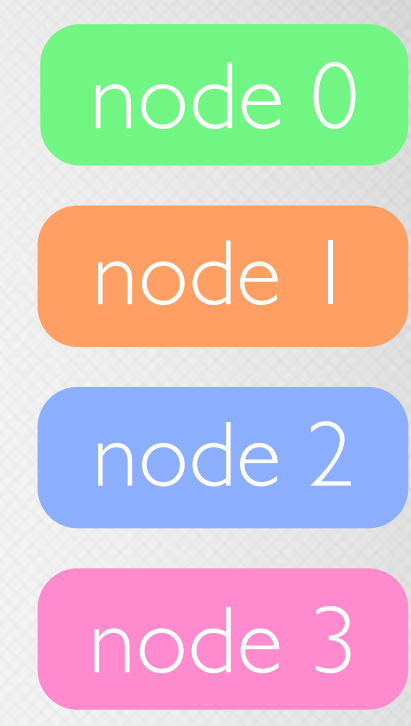

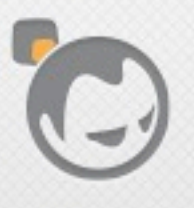

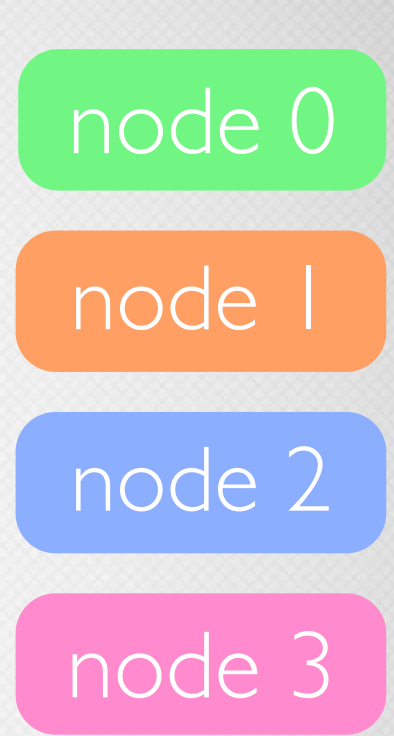

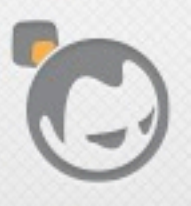

• Riak uses SHA-1 as a hash function mode 0

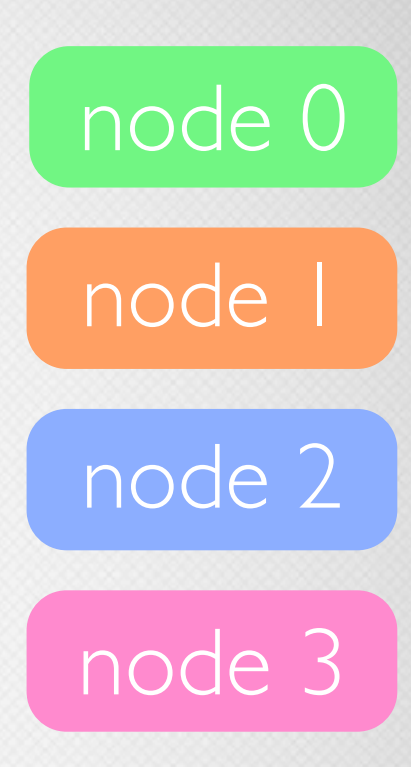

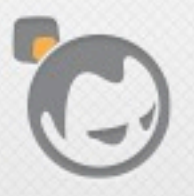

- Riak uses SHA-1 as a hash function
- Treats its 160-bit value space as a ring

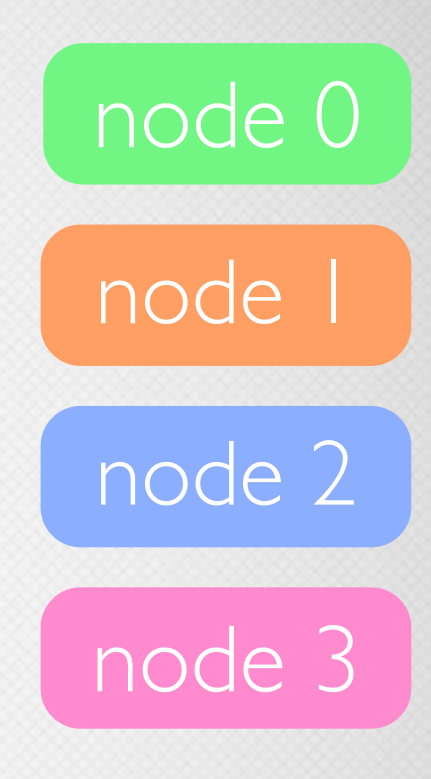

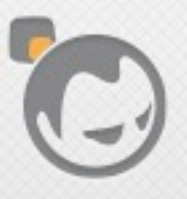

- Riak uses SHA-1 as a hash function
- Treats its 160-bit value space as a ring
- Divides the ring into partitions called "virtual nodes" or vnodes (default 64)

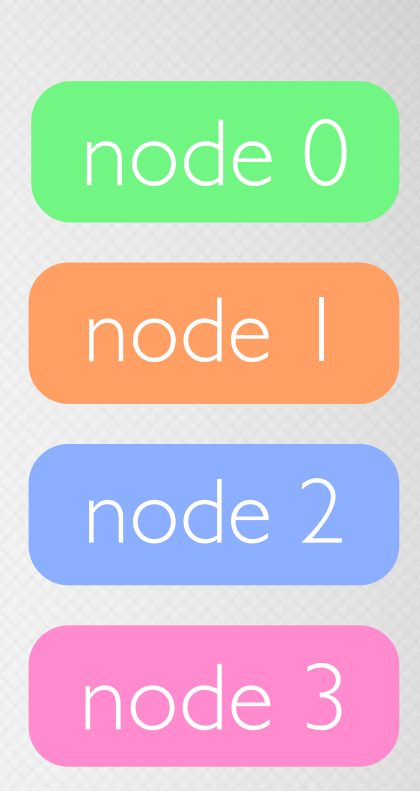

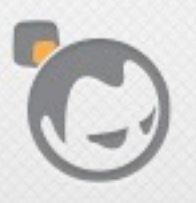

- Riak uses SHA-1 as a hash function
- Treats its 160-bit value space as a ring
- Divides the ring into partitions called "virtual nodes" or vnodes (default 64)
- Each vnode claims a portion of the ring space

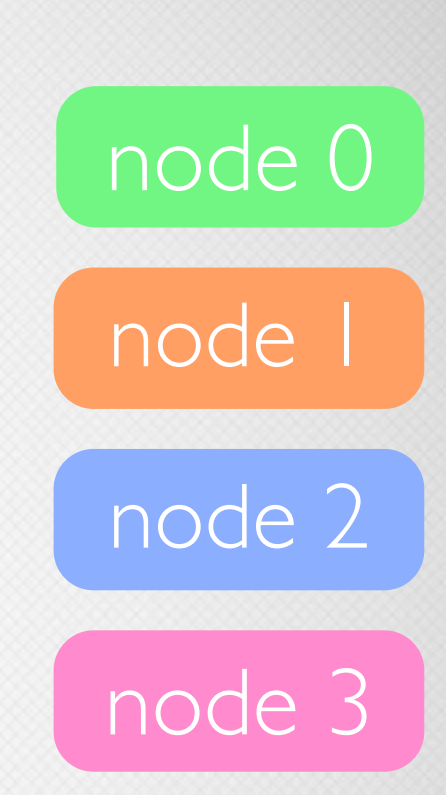

- Riak uses SHA-1 as a hash function
- Treats its 160-bit value space as a ring
- Divides the ring into partitions called "virtual nodes" or vnodes (default 64)
- Each vnode claims a portion of the ring space
- Each physical node in the cluster hosts multiple vnodes

node 0

node 1

node 2

node 3

# Hash Ring

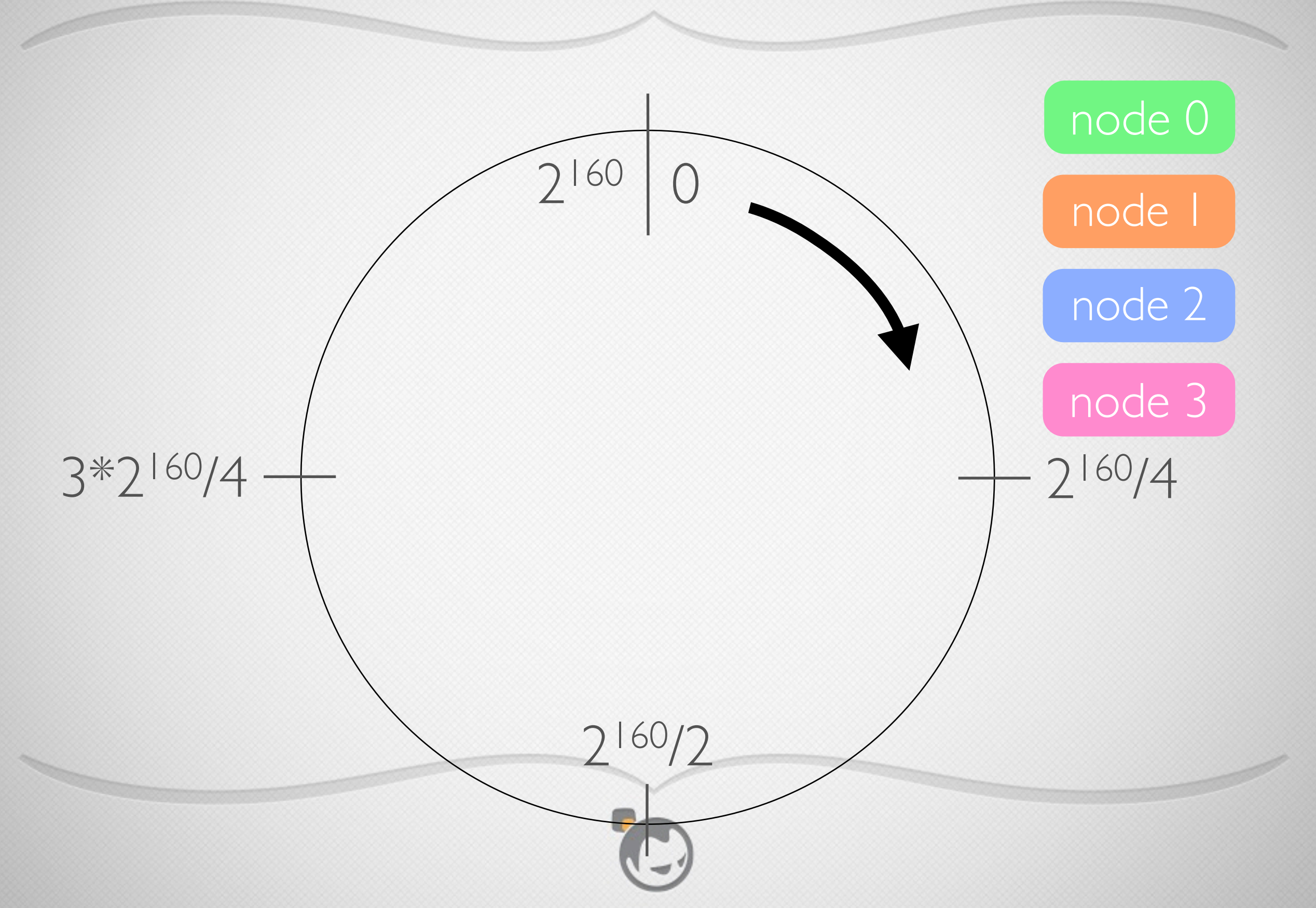

# Hash Ring

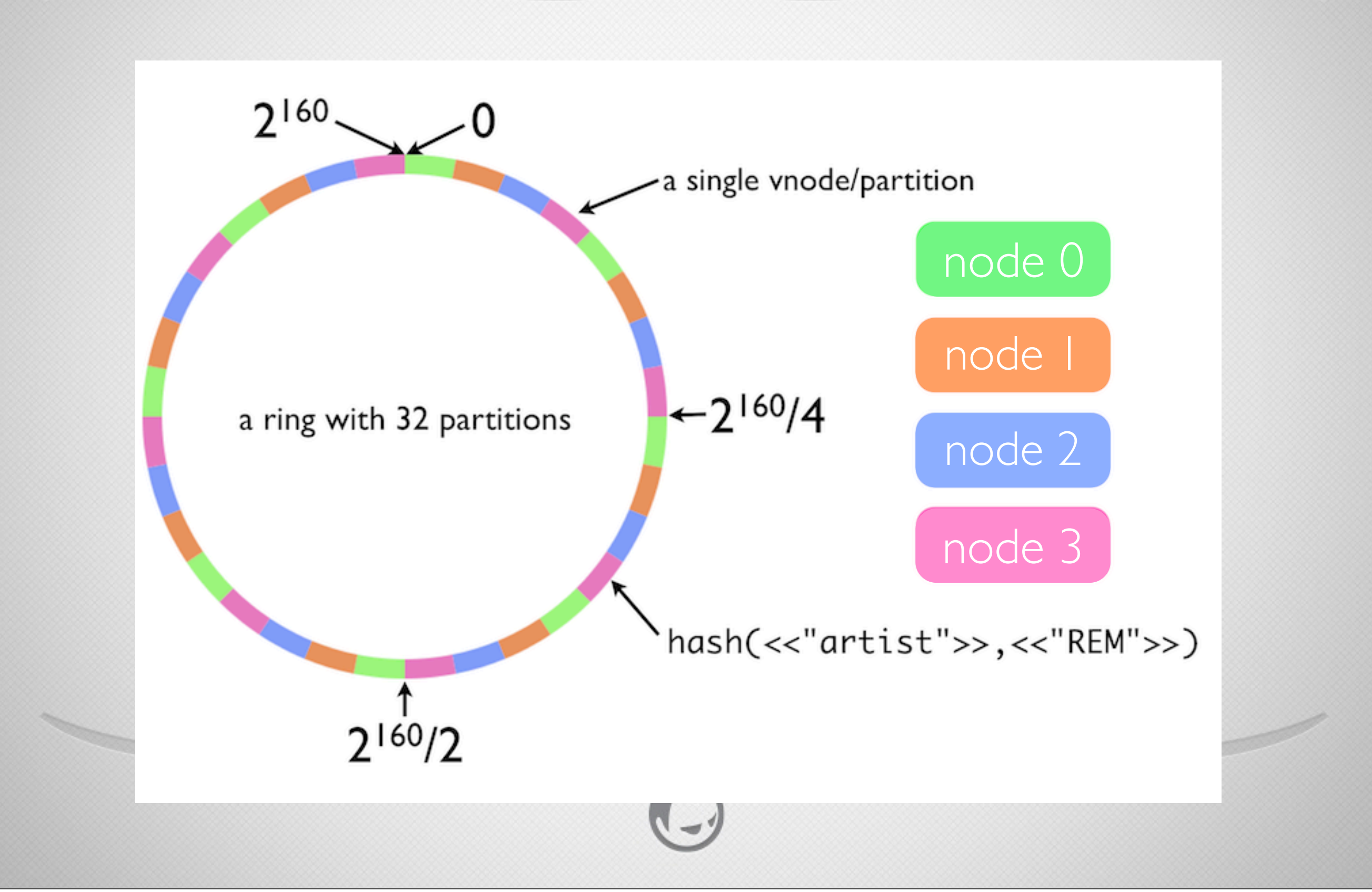

# Hash Ring

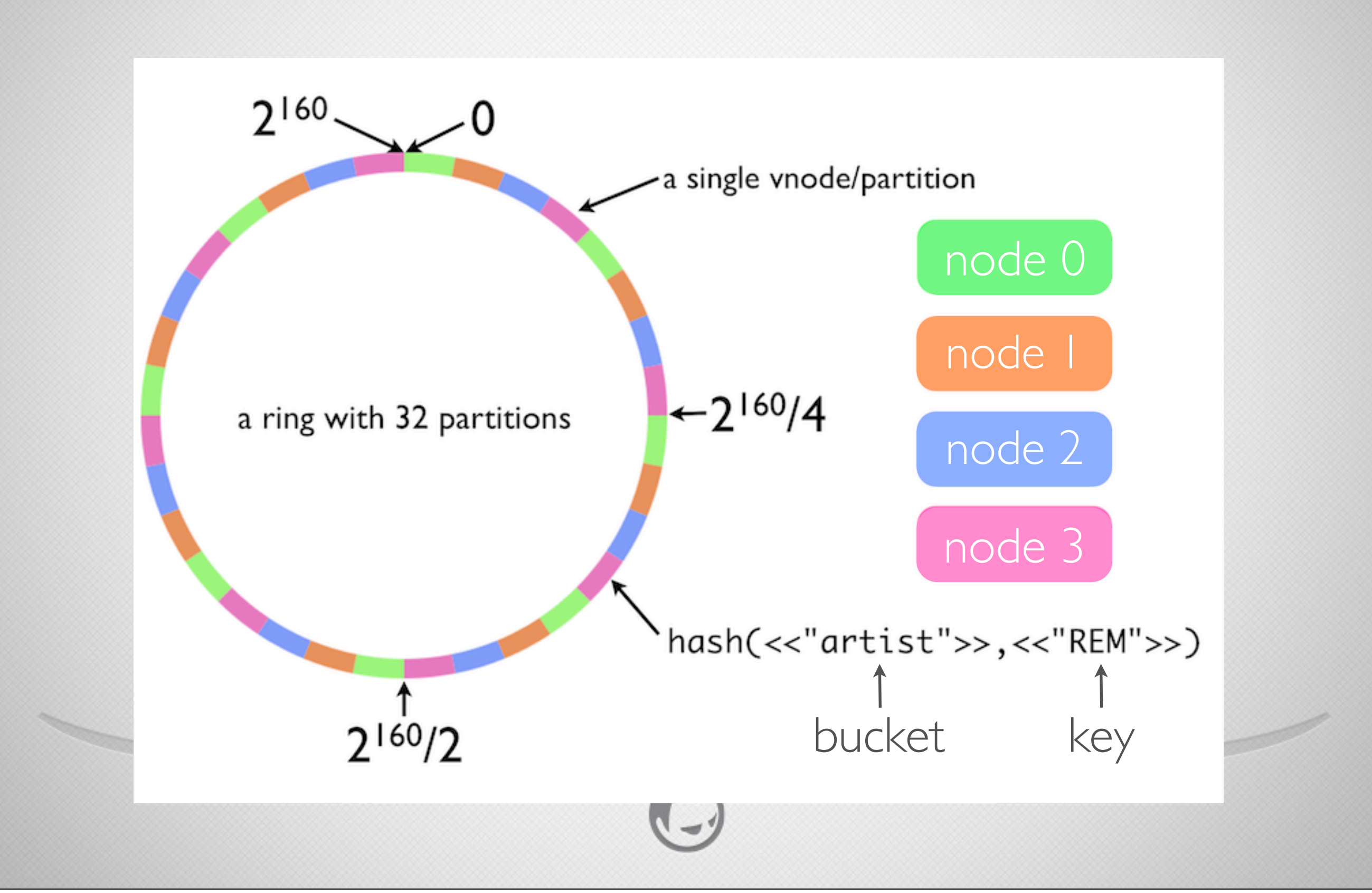

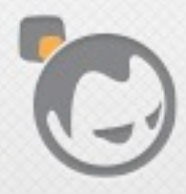

Í

#### $\cdot$  N = number of replicas to store (default 3)

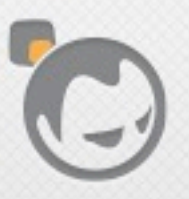

- $\cdot$  N = number of replicas to store (default 3)
- $\cdot$  R = read quorum = number of replica responses needed for a successful read (default  $N/2+1$ )

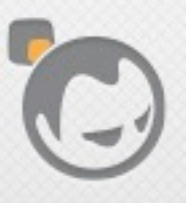

- $N =$  number of replicas to store (default 3)
- $\cdot$  R = read quorum = number of replica responses needed for a successful read (default  $N/2+1$ )
- $W =$  write quorum  $=$  number of replica responses needed for a successful write (default N/2+1)

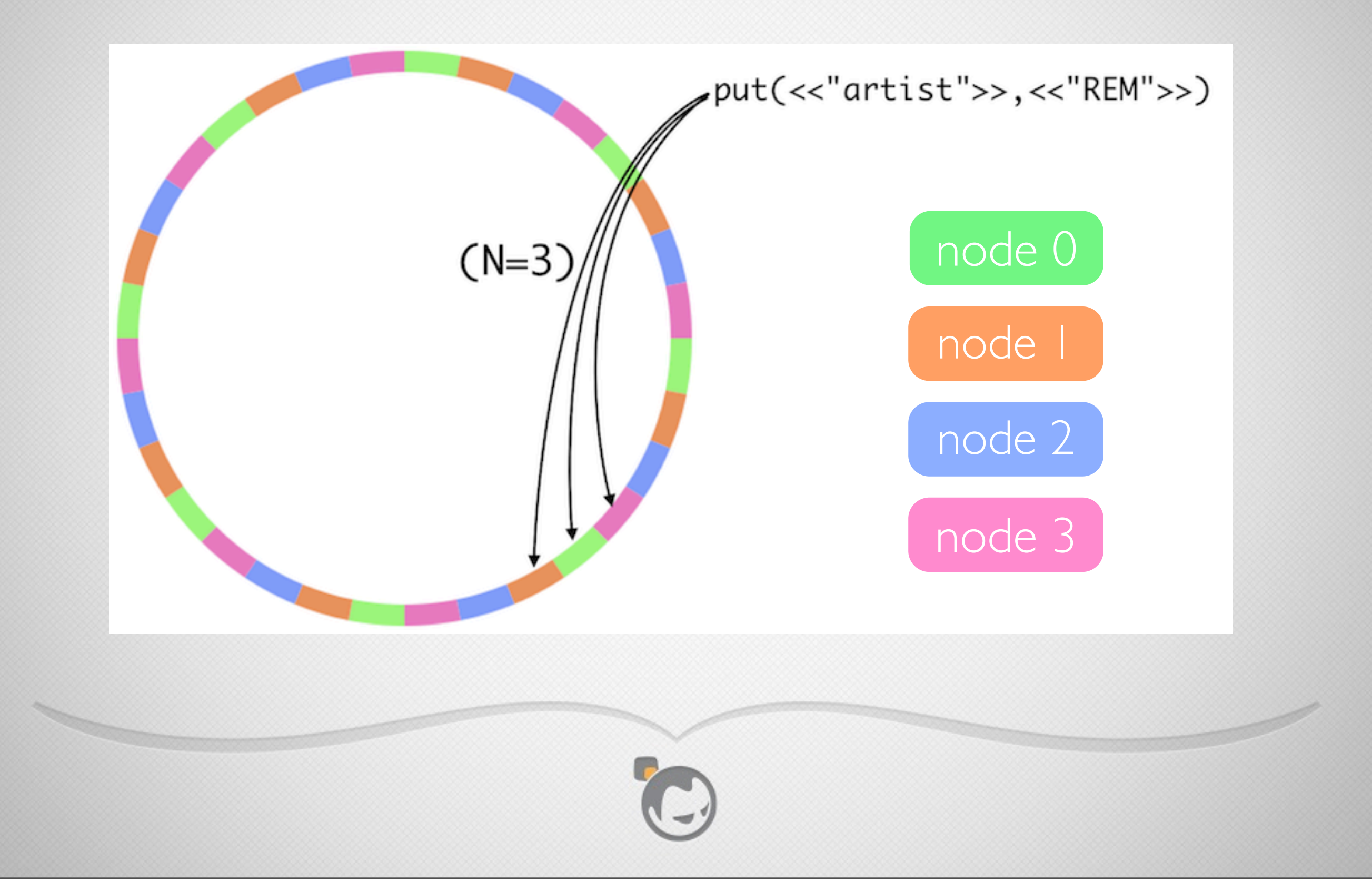

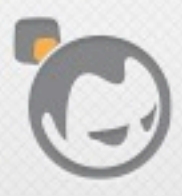

Í

• Client requests: made to any node in the ring

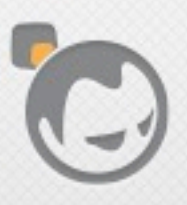

- Client requests: made to any node in the ring
- Coordination: node receiving client request coordinates the operation across the owning replicas

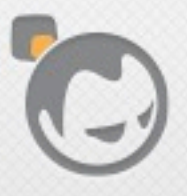

- Client requests: made to any node in the ring
- Coordination: node receiving client request coordinates the operation across the owning replicas
- Gossip: Riak nodes share ring state via a gossip protocol

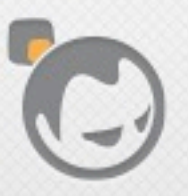
- Client requests: made to any node in the ring
- Coordination: node receiving client request coordinates the operation across the owning replicas
- Gossip: Riak nodes share ring state via a gossip protocol
- Active Anti-Entropy: nodes actively verify and repair data consistency across the ring (new with Riak 1.3)

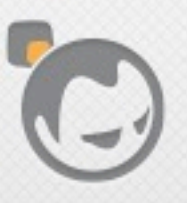

- Client requests: made to any node in the ring
- Coordination: node receiving client request coordinates the operation across the owning replicas
- Gossip: Riak nodes share ring state via a gossip protocol
- Active Anti-Entropy: nodes actively verify and repair data consistency across the ring (new with Riak 1.3)
- Erlang: distributed Erlang nodes form a full mesh and do periodic node availability checks

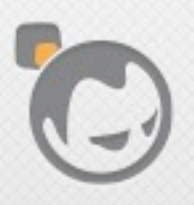

- Client requests: made to any node in the ring
- Coordination: node receiving client request coordinates the operation across the owning replicas
- Gossip: Riak nodes share ring state via a gossip protocol
- Active Anti-Entropy: nodes actively verify and repair data consistency across the ring (new with Riak 1.3)
- Erlang: distributed Erlang nodes form a full mesh and do periodic node availability checks
- Multi-Data Center Replication: sync data across multiple clusters (part of Riak Enterprise, see [http://basho.com/riak-enterprise/\)](http://basho.com/riak-enterprise/)

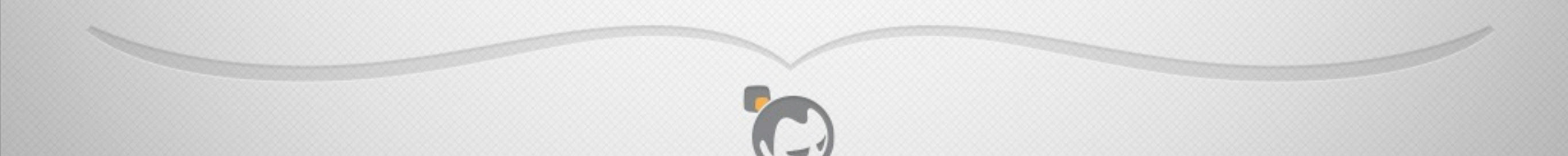

- Client requests: made to any node in the ring
- Coordination: node receiving client request coordinates the operation across the owning replicas
- Gossip: Riak nodes share ring state via a gossip protocol
- Active Anti-Entropy: nodes actively verify and repair data consistency across the ring (new with Riak 1.3)
- Erlang: distributed Erlang nodes form a full mesh and do periodic node availability checks
- Multi-Data Center Replication: sync data across multiple clusters (part of Riak Enterprise, see [http://basho.com/riak-enterprise/\)](http://basho.com/riak-enterprise/)

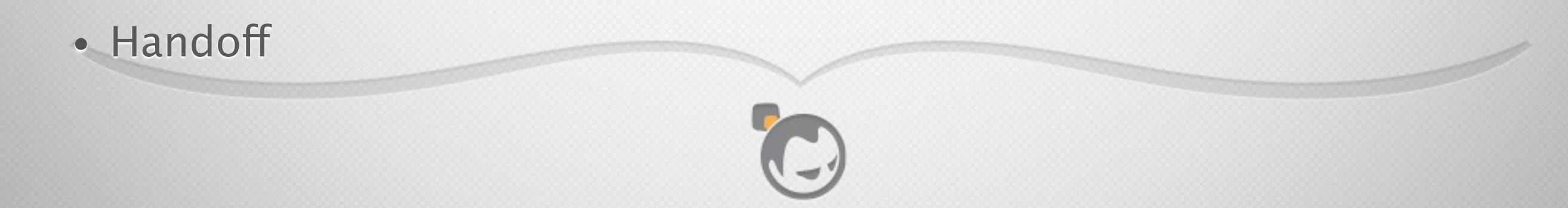

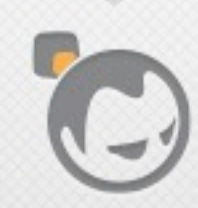

Í

• If primary vnode is unavailable, request goes to a fallback vnode

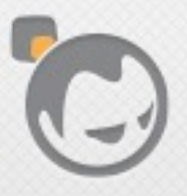

- If primary vnode is unavailable, request goes to a fallback vnode
- Fallback vnode holds data on behalf of the unavailable primary

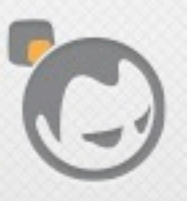

- If primary vnode is unavailable, request goes to a fallback vnode
- Fallback vnode holds data on behalf of the unavailable primary
- Fallback vnode watches for return of primary vnode

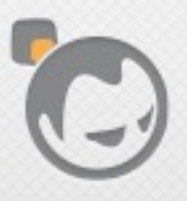

- If primary vnode is unavailable, request goes to a fallback vnode
- Fallback vnode holds data on behalf of the unavailable primary
- Fallback vnode watches for return of primary vnode
- When the primary returns, the fallback performs a handoff to transfer data to it

# N/R/W Values

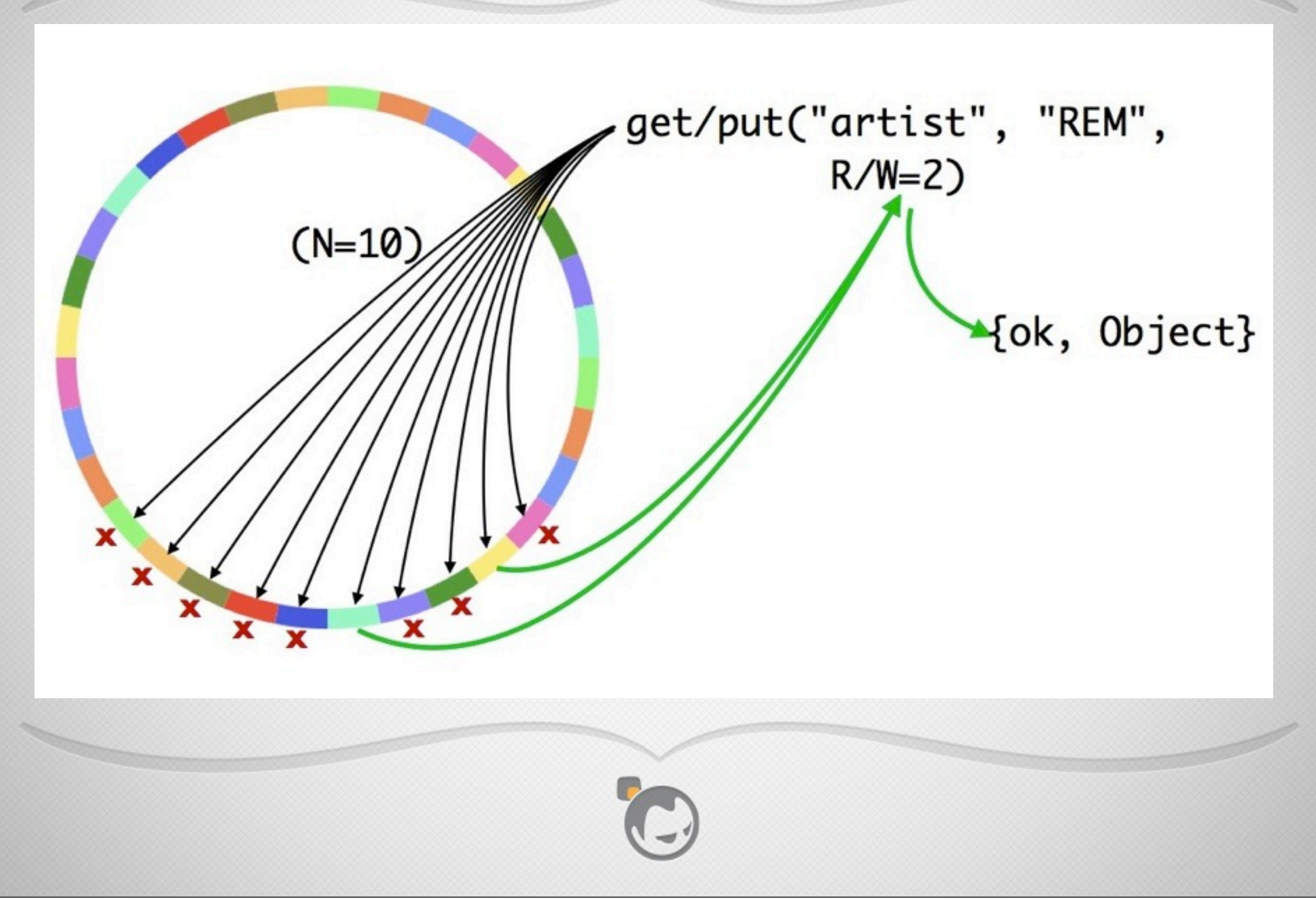

#### Cluster Throughput Under Extreme Load

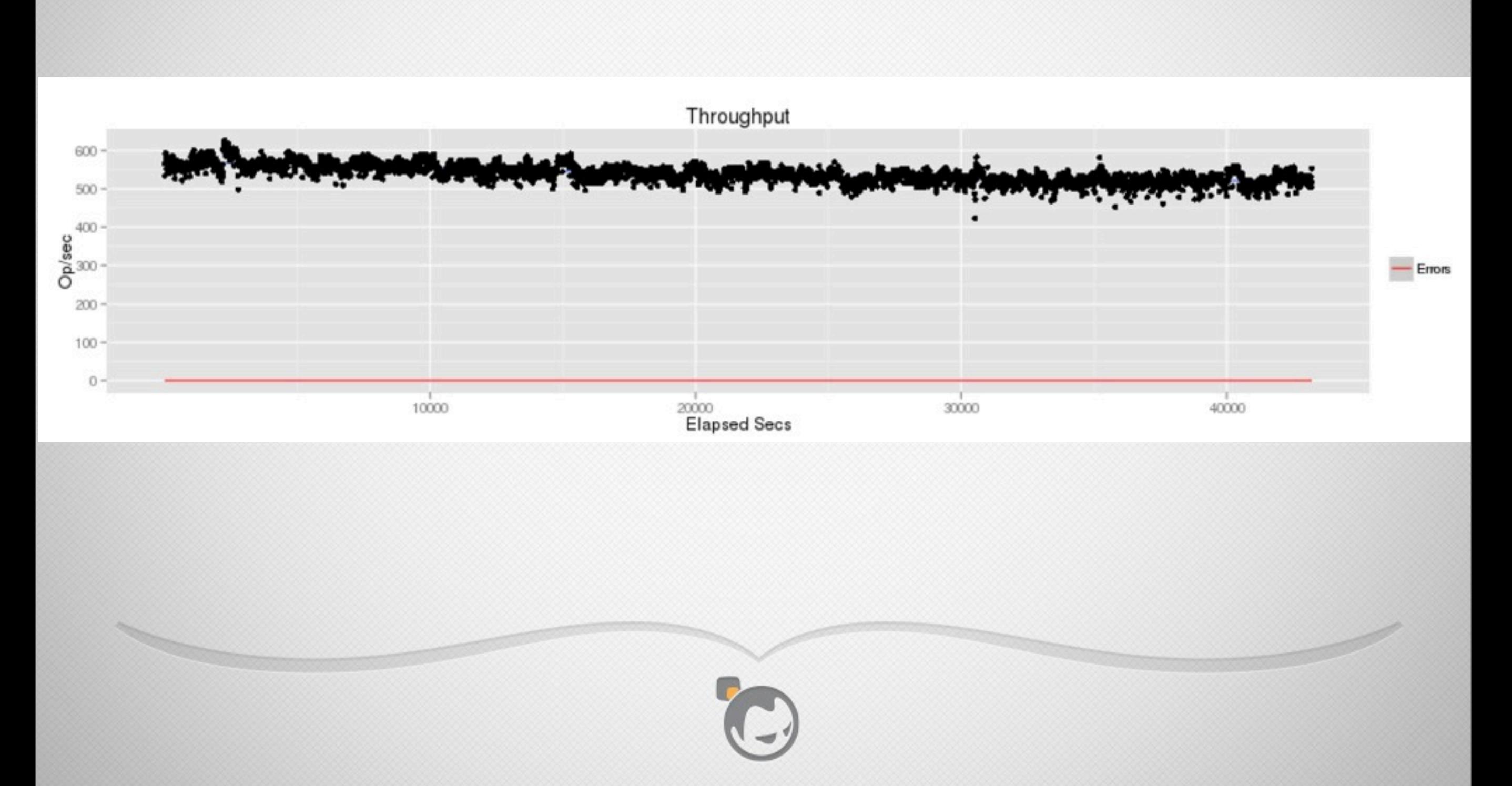

#### Latency Of Puts Under Extreme Load

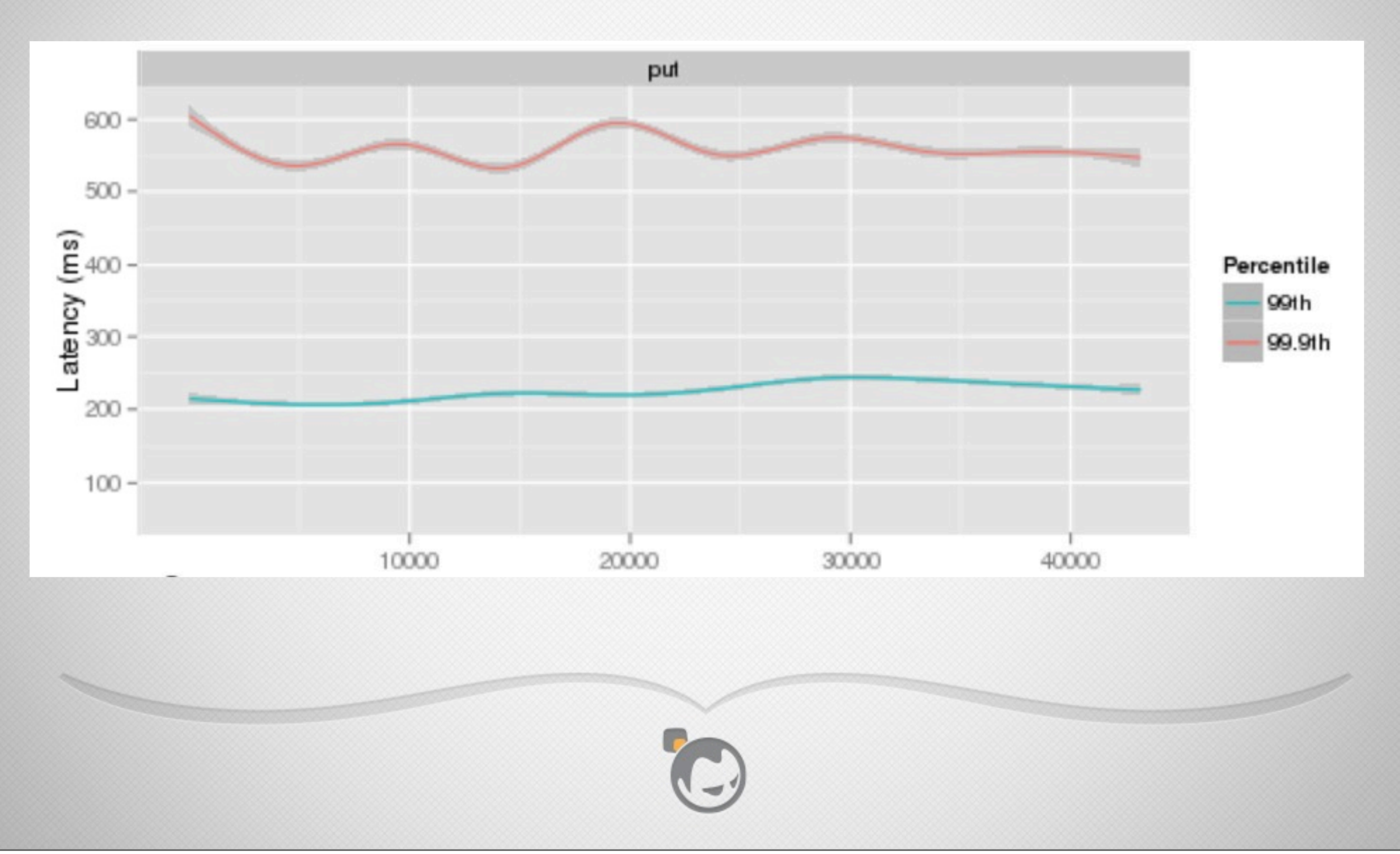

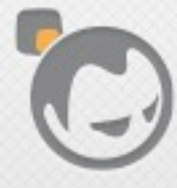

Í

#### • Scaling up/down in Riak means adding/removing nodes

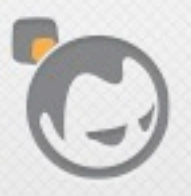

- Scaling up/down in Riak means adding/removing nodes
- Adding: new nodes claim ring partitions

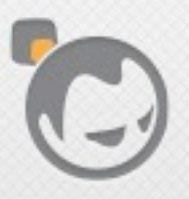

- Scaling up/down in Riak means adding/removing nodes
- Adding: new nodes claim ring partitions
- Removing: existing nodes reclaim ring partitions from leaving nodes

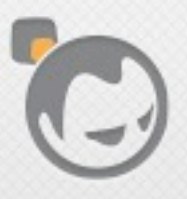

- Scaling up/down in Riak means adding/removing nodes
- Adding: new nodes claim ring partitions
- Removing: existing nodes reclaim ring partitions from leaving nodes
- Handoff occurs to move data between nodes

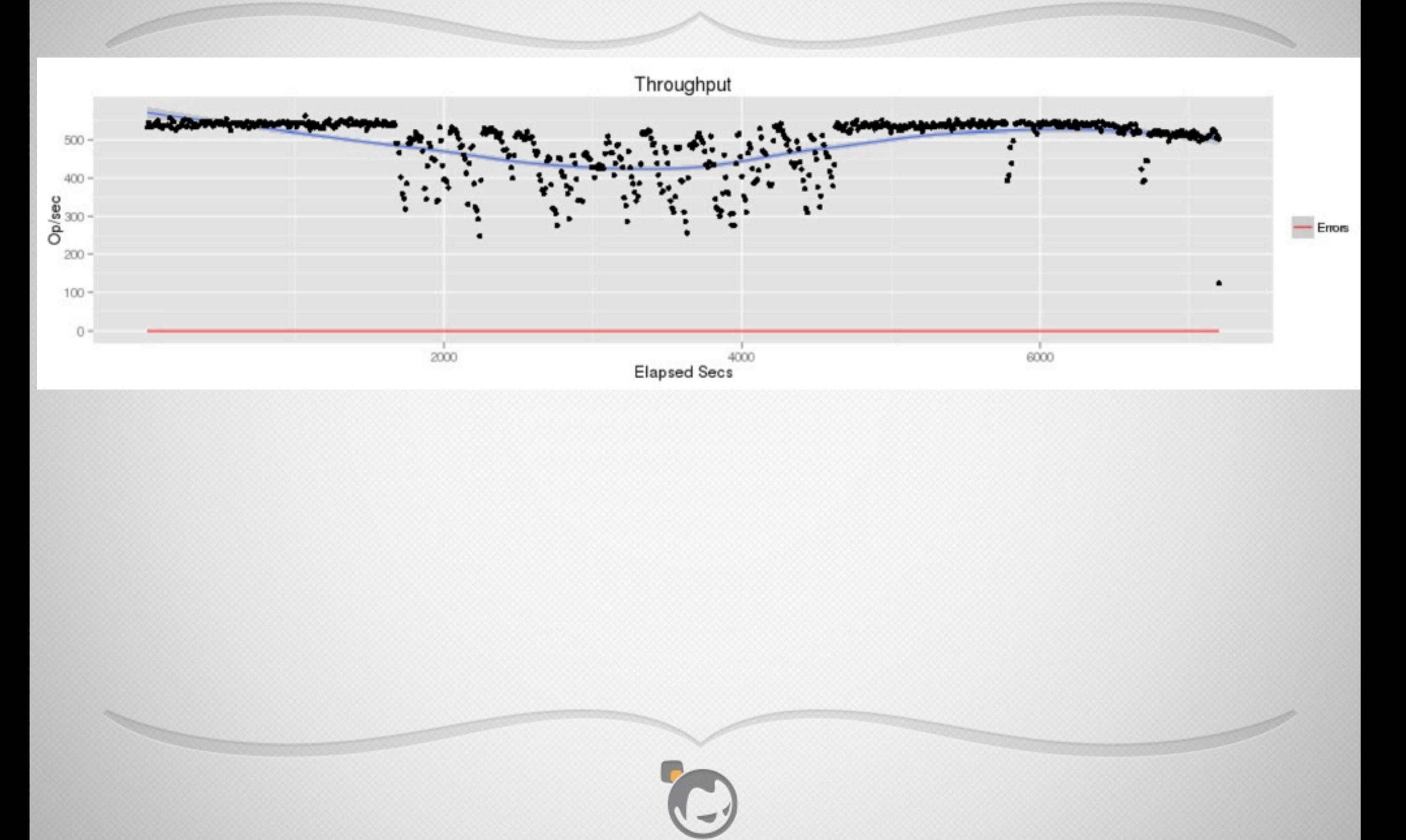

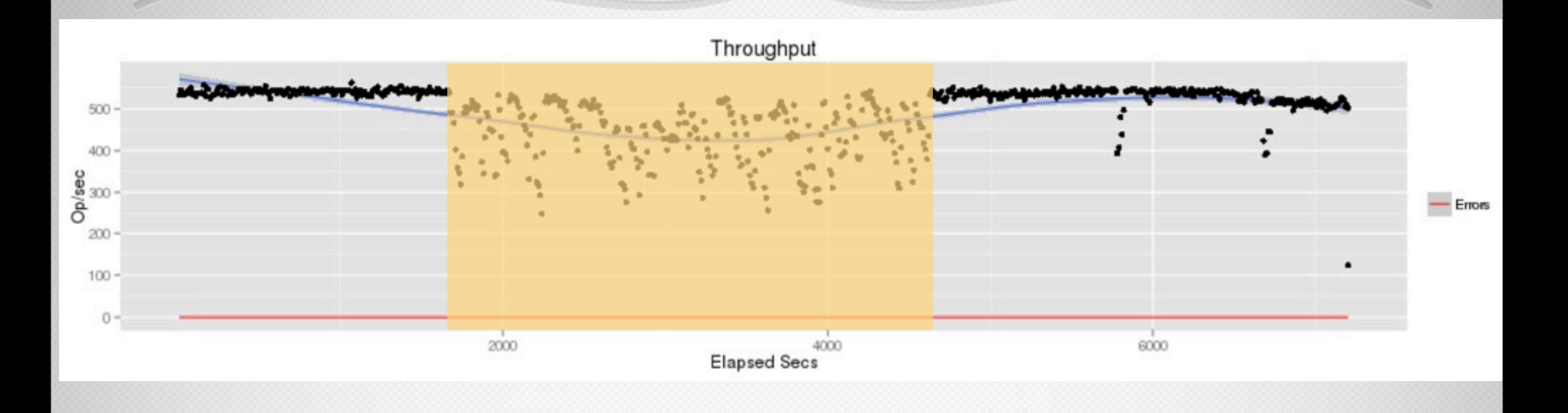

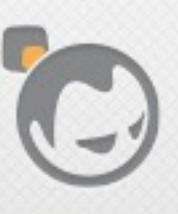

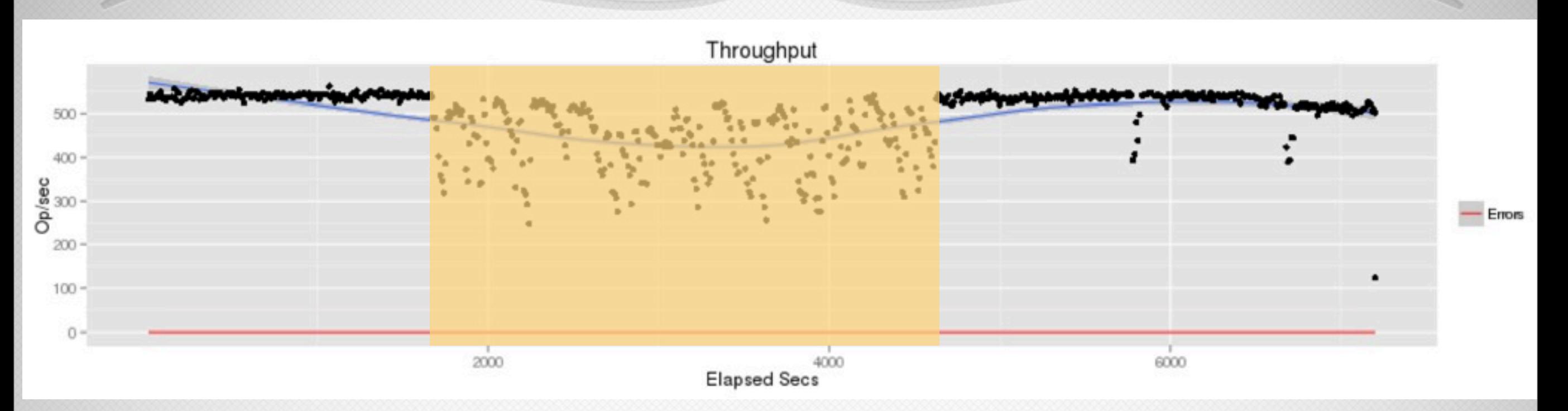

#### • Latencies also increase

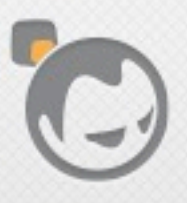

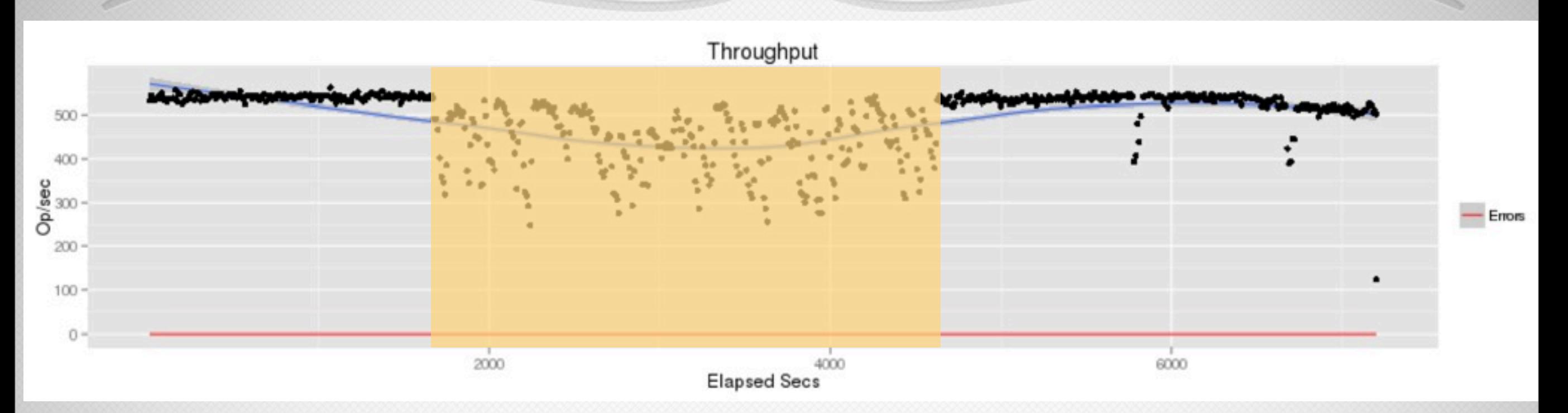

- Latencies also increase
- Increases in I/O, CPU, network congestion

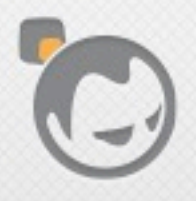

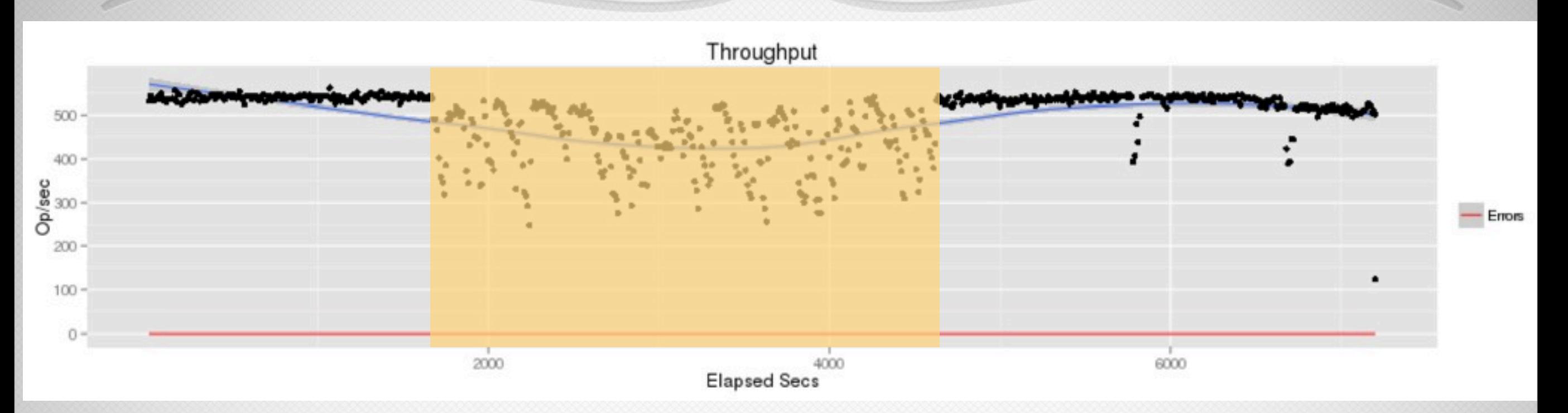

- Latencies also increase
- Increases in I/O, CPU, network congestion
- Potential for TCP incast problems

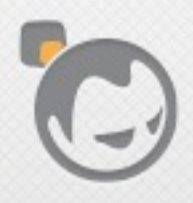

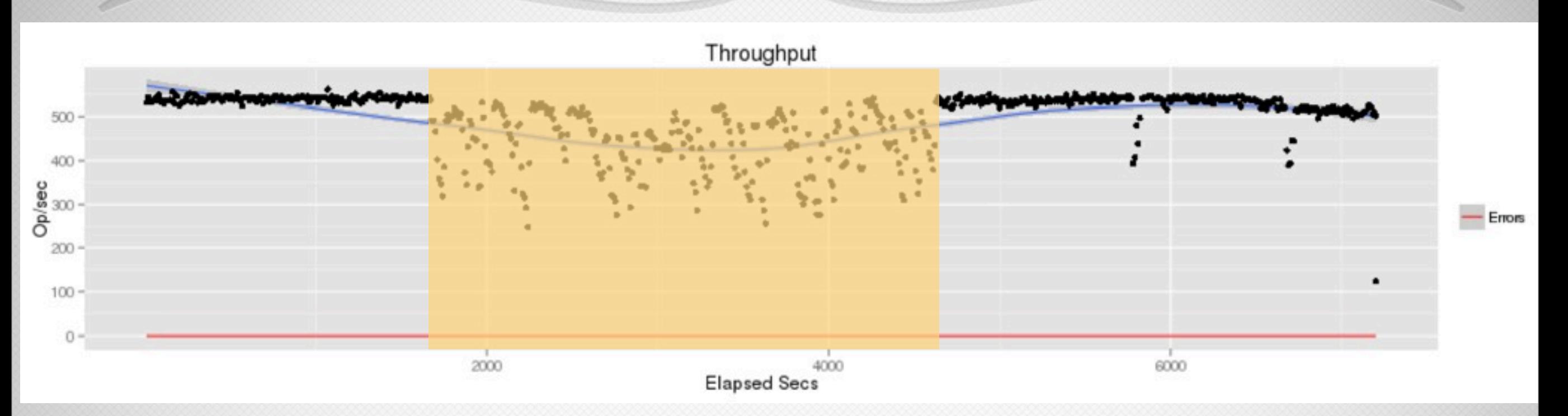

- Latencies also increase
- Increases in I/O, CPU, network congestion
- Potential for TCP incast problems
- Potential for client timeouts

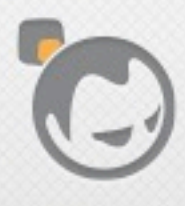

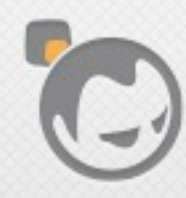

Í

• Afects many-to-one operations in datacenters

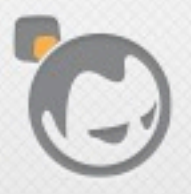

- Afects many-to-one operations in datacenters
- In microbursts, senders overrun switch buffers, packets are dropped, senders back off and slow down

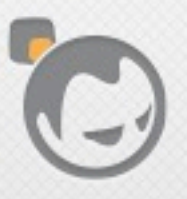

- Afects many-to-one operations in datacenters
- In microbursts, senders overrun switch buffers, packets are dropped, senders back off and slow down
- Result is significant throughput collapse

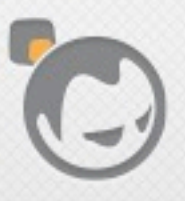

- Affects many-to-one operations in datacenters
- In microbursts, senders overrun switch buffers, packets are dropped, senders back off and slow down
- Result is significant throughput collapse
- Afects systems like Riak because multiple vnodes (the many) often send messages nearly simultaneously to a coordinator (the one)

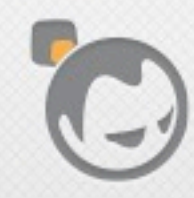

<u>ta ka</u>

 $\overline{\phantom{a}}$ 

• Low Extra Delay Background Transport (RFC 6817, experimental, Dec. 2012)

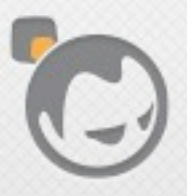

- Low Extra Delay Background Transport (RFC 6817, experimental, Dec. 2012)
- Quick reacting delay-based congestion control

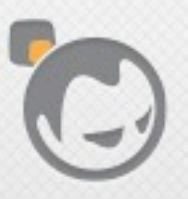

- Low Extra Delay Background Transport (RFC 6817, experimental, Dec. 2012)
- Quick reacting delay-based congestion control
- Uses one-way delay measurements to estimate data path queuing

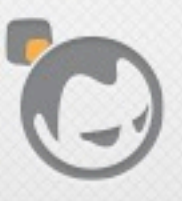

- Low Extra Delay Background Transport (RFC 6817, experimental, Dec. 2012)
- Quick reacting delay-based congestion control
- Uses one-way delay measurements to estimate data path queuing
- Adds low extra queuing delay to minimize interference with other flows

- Low Extra Delay Background Transport (RFC 6817, experimental, Dec. 2012)
- Quick reacting delay-based congestion control
- Uses one-way delay measurements to estimate data path queuing
- Adds low extra queuing delay to minimize interference with other flows
- Suitable for "background" tasks like bulk data transfer

## Micro Transport Protocol (uTP)

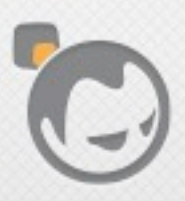

# Micro Transport Protocol (uTP)

• LEDBAT congestion control, precedes the RFC

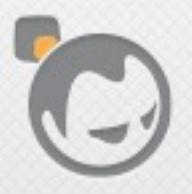
# Micro Transport Protocol (uTP)

- LEDBAT congestion control, precedes the RFC
- Created in Internet2 research, implemented by Plicto, acquired by Bittorrent in 2006

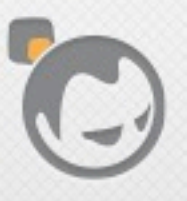

# Micro Transport Protocol (uTP)

- LEDBAT congestion control, precedes the RFC
- Created in Internet2 research, implemented by Plicto, acquired by Bittorrent in 2006
- Bittorrent has been using uTP since 2009

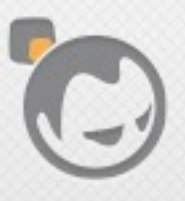

# Micro Transport Protocol (uTP)

- LEDBAT congestion control, precedes the RFC
- Created in Internet2 research, implemented by Plicto, acquired by Bittorrent in 2006
- Bittorrent has been using uTP since 2009
- Their C++ library implementation is on github: <https://github.com/bittorrent/libutp>

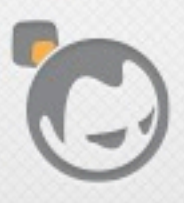

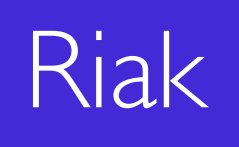

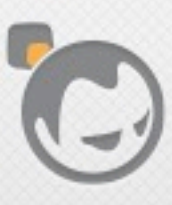

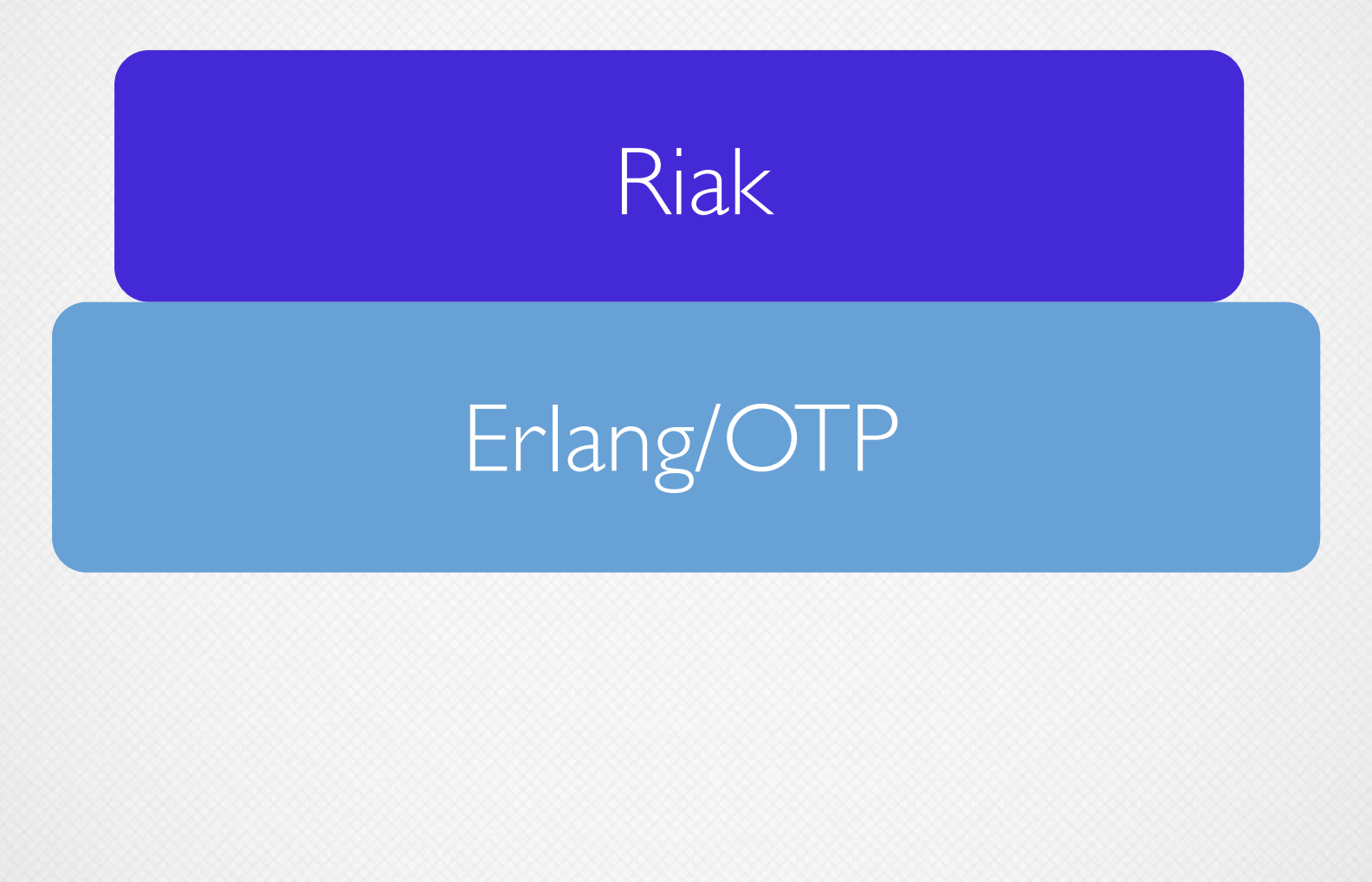

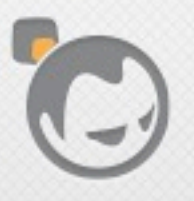

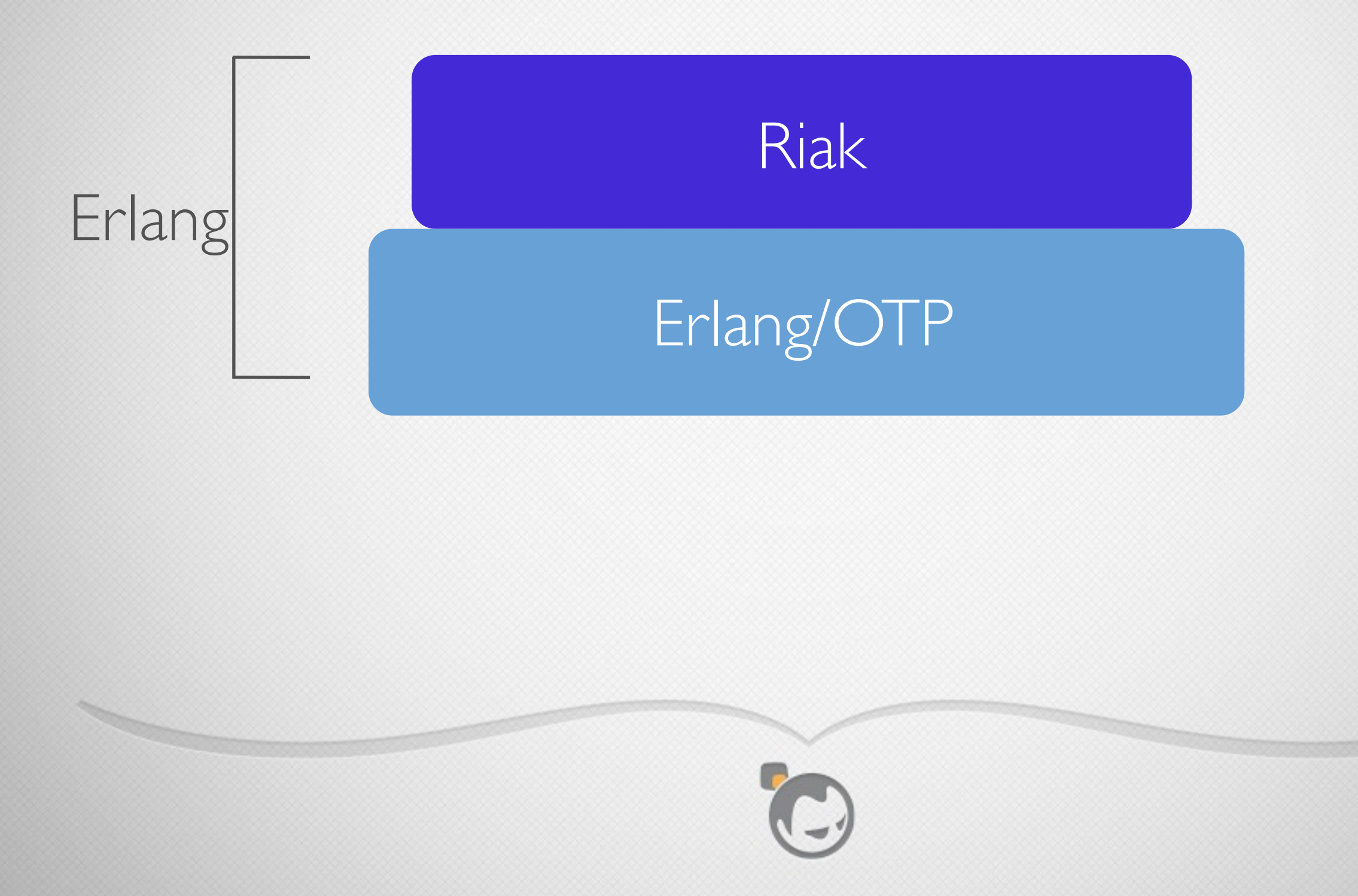

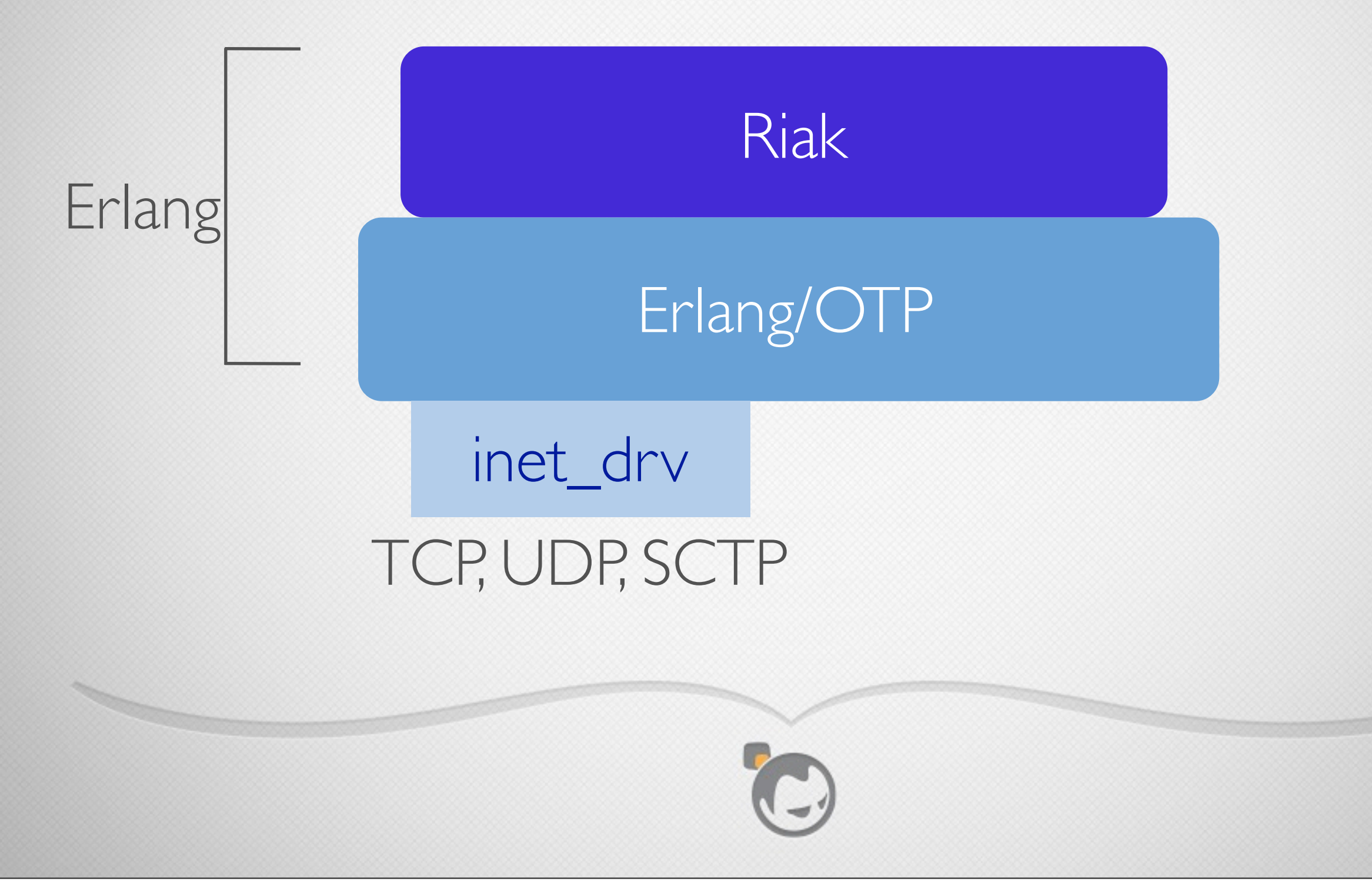

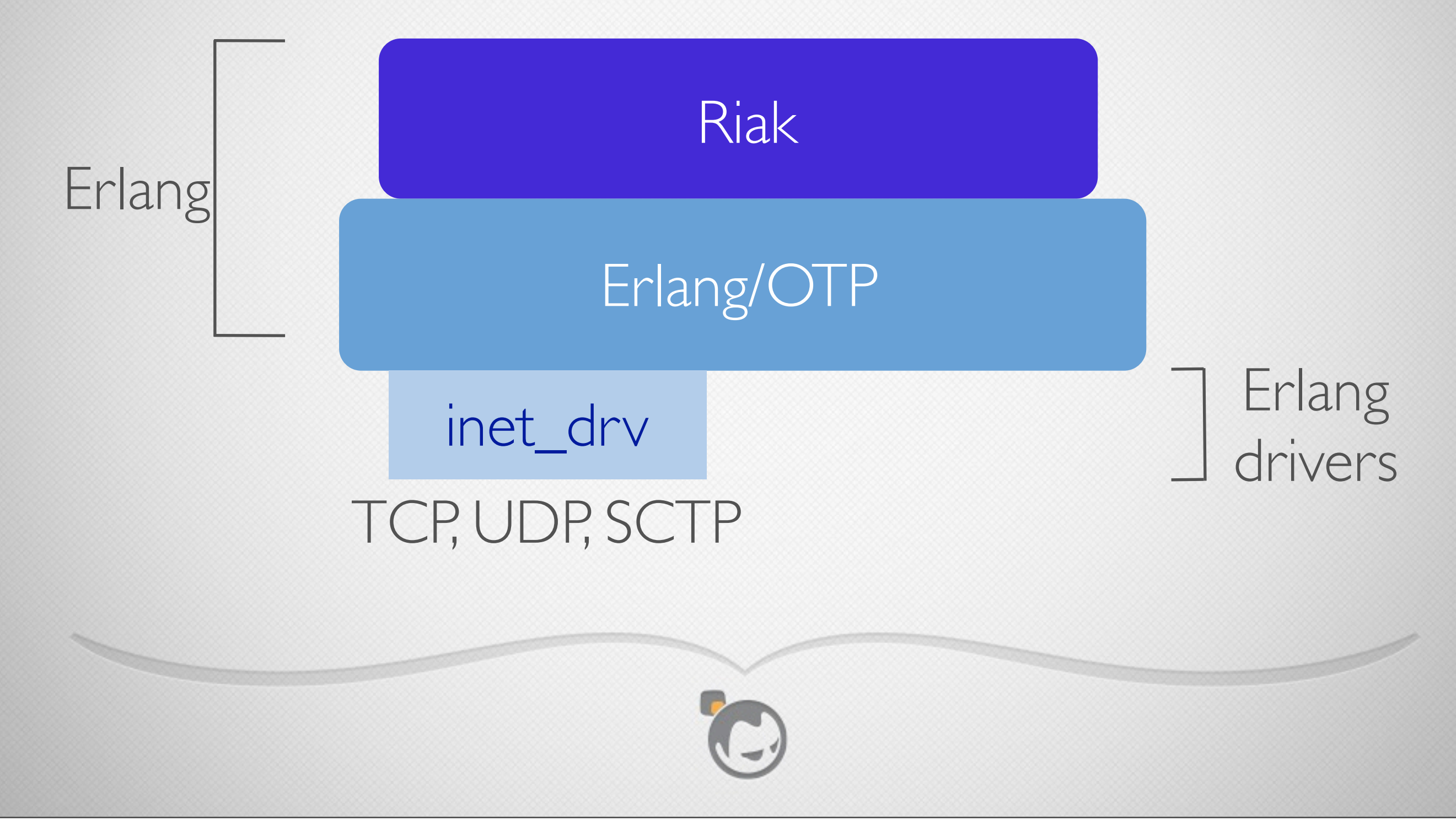

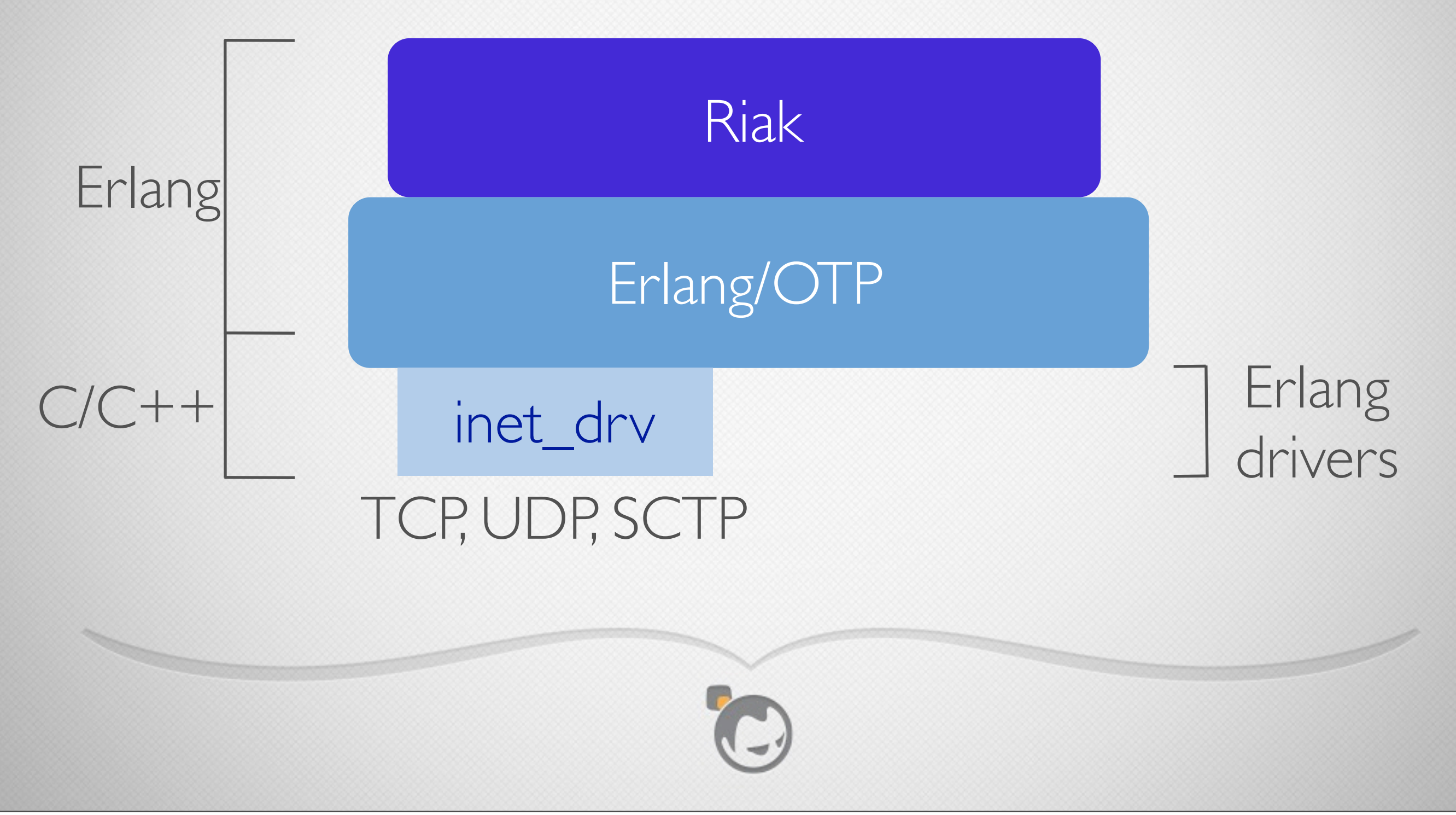

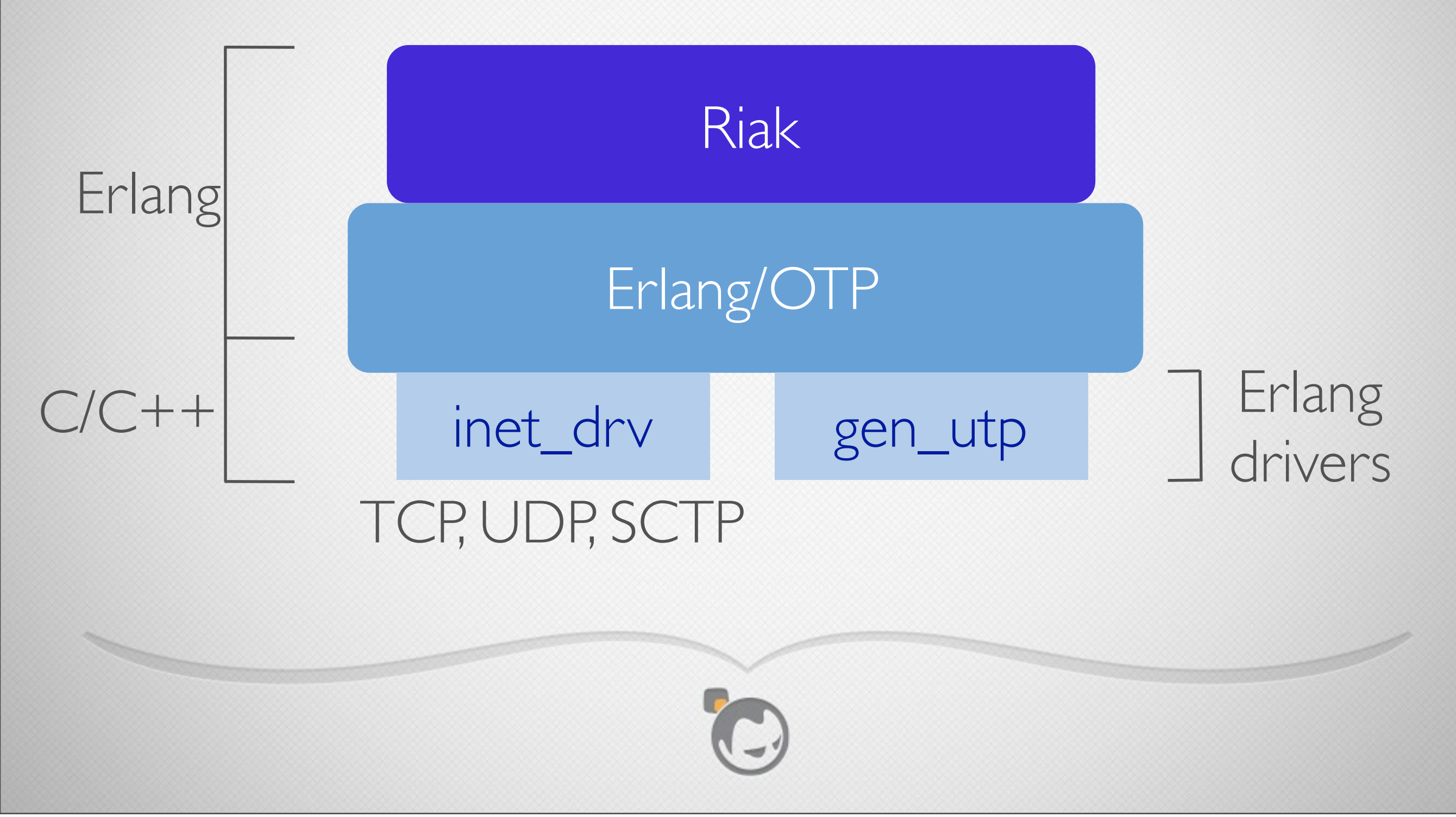

# Gen\_utp

- Erlang interface matches standard library gen\_tcp
- gen\_utp module wraps access to the driver
- C++ driver code wraps libutp
- C++ driver also manages underlying UDP sockets

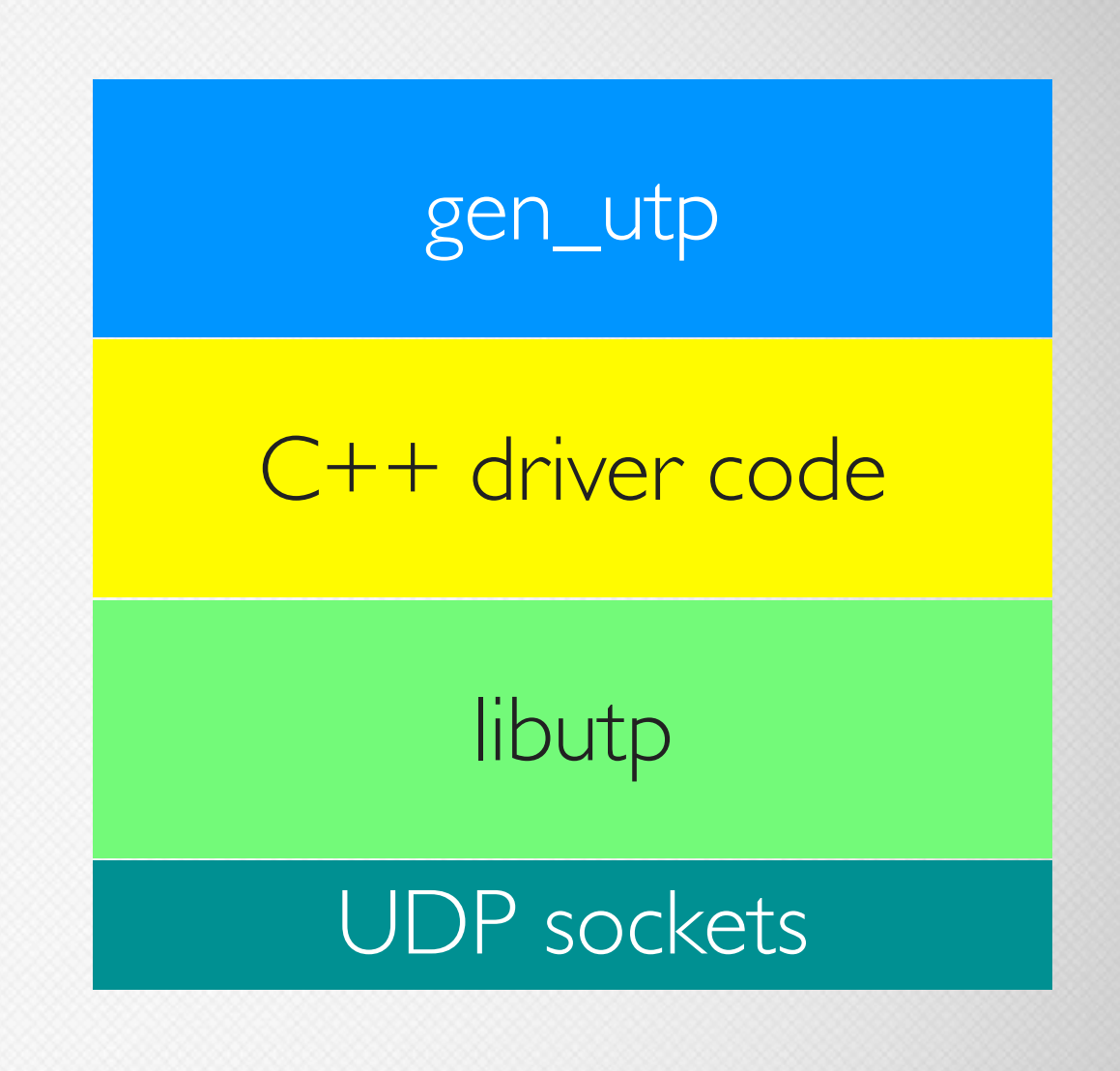

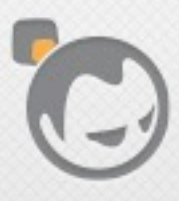

• Connection-oriented protocol

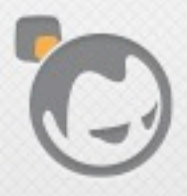

- Connection-oriented protocol
- uTP sockets represented via Erlang ports, same as for TCP and UDP

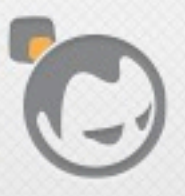

- Connection-oriented protocol
- uTP sockets represented via Erlang ports, same as for TCP and UDP
- Active modes: false, true, once

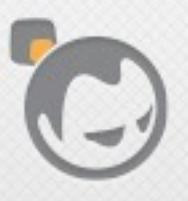

- Connection-oriented protocol
- uTP sockets represented via Erlang ports, same as for TCP and UDP
- Active modes: false, true, once
- Binary or list data delivery

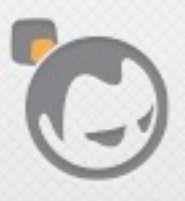

- Connection-oriented protocol
- uTP sockets represented via Erlang ports, same as for TCP and UDP
- Active modes: false, true, once
- Binary or list data delivery
- Supports sending iolists

- Connection-oriented protocol
- uTP sockets represented via Erlang ports, same as for TCP and UDP
- Active modes: false, true, once
- Binary or list data delivery
- Supports sending iolists
- IPv4 and IPv6

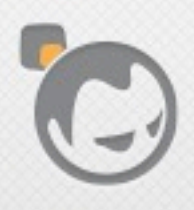

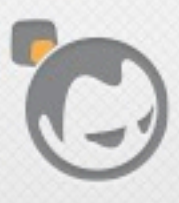

#### • Packet option (raw, 0, 1, 2, 4)

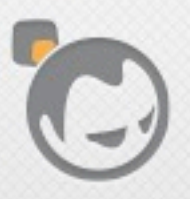

- Packet option (raw, 0, 1, 2, 4)
- Message headers (first N bytes of each message delivered as a list)

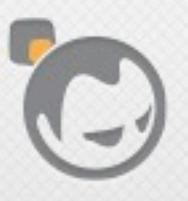

- Packet option (raw, 0, 1, 2, 4)
- Message headers (first N bytes of each message delivered as a list)
- Network interface binding

- Packet option (raw, 0, 1, 2, 4)
- Message headers (first N bytes of each message delivered as a list)
- Network interface binding
- Attach to already-open UDP socket file descriptor

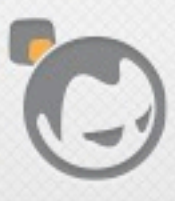

Í

• listen, accept, async\_accept

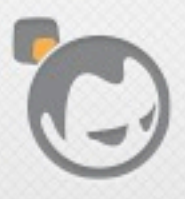

- listen, accept, async\_accept
- connect

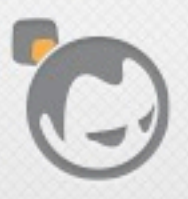

- listen, accept, async\_accept
- connect
- send, recv

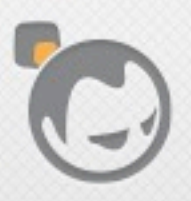

- listen, accept, async\_accept
- connect
- send, recv
- close

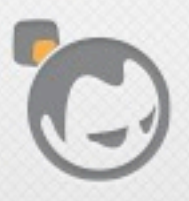

- listen, accept, async\_accept
- connect
- send, recv
- close
- sockname, peername, port

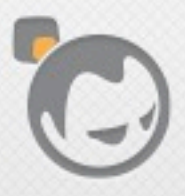

- listen, accept, async\_accept
- connect
- send, recv
- close
- sockname, peername, port
- setopts, getopts

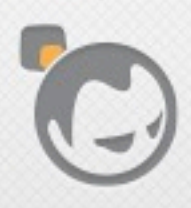

- listen, accept, async\_accept
- connect
- send, recv
- close
- sockname, peername, port
- setopts, getopts
- controlling\_process

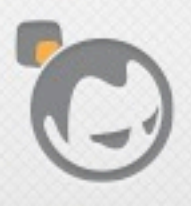

19> {ok, ListenSock} = gen\_utp:listen(0,  $[$ {active, false}, binary]).  $\{ok, #Port < 0.616>\}$ 

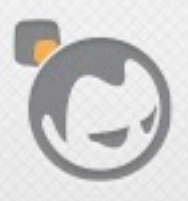

```
19> \{ok, Listensock\} = gen_utp:listen(0, [\{active, false\}, binary]).
\{ok, #Port < 0.616>\}20> {ok, Ref} = gen_utp:async_accept(ListenSock).
\{ok, #Ref < 0.0.0.177> \}
```
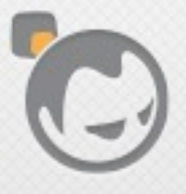

```
19> {ok, ListenSock} = gen_utp: listen(0, [{active, false}, binary]).
\{ok, #Port < 0.616>\}20 > \{ ok, Ref\} = gen\_utp:async_accept(ListenSock).\{ok, #Ref < 0.0.0.177 > \}21 > \{ ok, \{ServerIP,ServerPort\} \} = gen\_utp:sockname(ListenSocket).\{ok, \{\{0, 0, 0, 0\}, 60704\}\}\
```
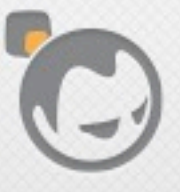

```
19> \{ok, ListenSock\} = gen_utp:listen(0, [\{active, false\}, binary]).
\{ok, #Port < 0.616>\}20> {ok, Ref} = gen_utp:async_accept(ListenSock).
\{ok, #Ref < 0.0.0.177 > \}21> {ok, {ServerIP, ServerPort}} = gen_utp: sockname (ListenSock).
\{ok, \{\{0,0,0,0\},60704\}\}\22 {ok, Client Sock} = gen_utp: connect ("localhost", ServerPort, [{active, true}]).
\{ok, #Port < 0.617>\}
```
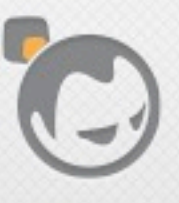
```
19> \{ok, ListenSock\} = gen_utp:listen(0, [\{active, false\}, binary]).
\{ok, #Port < 0.616>\}20> {ok, Ref} = gen_utp:async_accept(ListenSock).
\{ok, #Ref < 0.0.0.177 > \}21> {ok, {ServerIP, ServerPort}} = gen_utp: sockname (ListenSock).
\{ok, \{\{0, 0, 0, 0\}, 60704\}\}\22 {ok, Client Sock} = gen_utp: connect ("localhost", ServerPort, [{active, true}]).
\{ok, #Port < 0.617>\}23> receive {utp_async, ListenSock, Ref, {ok, ServerSock}} -> ServerSock end.
#Port<0.618>
```
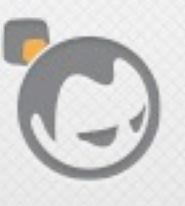

```
19> \{ok, ListenSock\} = gen_utp:listen(0, [\{active, false\}, binary]).
\{ok, #Port < 0.616>\}20> {ok, Ref} = gen_utp:async_accept(ListenSock).
\{ok, #Ref < 0.0.0.177 > \}21> {ok, {ServerIP, ServerPort}} = gen_utp: sockname (ListenSock).
\{ok, \{\{0, 0, 0, 0\}, 60704\}\}\22> {ok, Client Sock} = gen_utp: connect ("localhost", Server Port, [{active, true}]).
\{ok, #Port < 0.617>\}23> receive {utp_async, ListenSock, Ref, {ok, ServerSock}} -> ServerSock end.
\texttt{\#Port} < 0.61824> gen_utp:send(ClientSock, "this is a test").
lok
```

```
19> \{ok, ListenSock\} = gen_utp:listen(0, [\{active, false\}, binary]).
\{ok, #Port < 0.616>\}20> {ok, Ref} = gen_utp:async_accept(ListenSock).
\{ok, #Ref < 0.0.0.177 > \}21> {ok, {ServerIP, ServerPort}} = gen_utp: sockname (ListenSock).
\{ok, \{\{0, 0, 0, 0\}, 60704\}\}\22> {ok, Client Sock} = gen_utp: connect ("localhost", Server Port, [{active, true}]).
\{ok, #Port < 0.617>\}23> receive {utp_async, ListenSock, Ref, {ok, ServerSock}} -> ServerSock end.
#Port<0.618>
24> gen_utp:send(ClientSock, "this is a test").
lok
25 {ok, Msg} = gen_utp:recv(ServerSock, 0).
\{ok, <<"this is a test">>\}
```
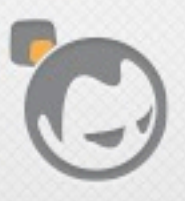

```
19> \{ok, ListenSock\} = gen_utp:listen(0, [\{active, false\}, binary]).
\{ok, #Port < 0.616>\}20> {ok, Ref} = gen_utp:async_accept(ListenSock).
\{ok, #Ref < 0.0.0.177 > \}21> {ok, {ServerIP, ServerPort}} = gen_utp: sockname (ListenSock).
\{ok, \{\{0, 0, 0, 0\}, 60704\}\}\22> {ok, Client Sock} = gen_utp: connect ("localhost", Server Port, [{active, true}]).
\{ok, #Port < 0.617>\}23> receive {utp_async, ListenSock, Ref, {ok, ServerSock}} -> ServerSock end.
#Port<0.618>
24> gen_utp:send(ClientSock, "this is a test").
lok
25 {ok, Msg} = gen_utp:recv(ServerSock, 0).
\{ok, <<"this is a test">>\}26> gen_utp:send(ServerSock, <<"this is also a test">>).
lok
```
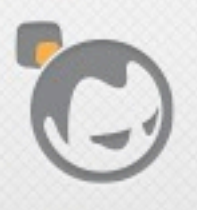

```
19> \{ok, ListenSock\} = gen_utp:listen(0, [\{active, false\}, binary]).
\{ok, #Port < 0.616>\}20> {ok, Ref} = gen_utp:async_accept(ListenSock).
\{ok, #Ref < 0.0.0.177 > \}21> {ok, {ServerIP, ServerPort}} = gen_utp: sockname (ListenSock).
\{ok, \{\{0, 0, 0, 0\}, 60704\}\}\22> {ok, Client Sock} = gen_utp: connect ("localhost", Server Port, [{active, true}]).
\{ok, #Port < 0.617>\}23> receive {utp_async, ListenSock, Ref, {ok, ServerSock}} -> ServerSock end.
#Port<0.618>
24> gen_utp:send(ClientSock, "this is a test").
lok
25 {ok, Msg} = gen_utp:recv(ServerSock, 0).
\{ok, <<"this is a test">>\}26> gen_utp:send(ServerSock, <<"this is also a test">>).
lok
27> flush().
Shell got {utp,#Port<0.617>,"this is also a test"}
ok
```
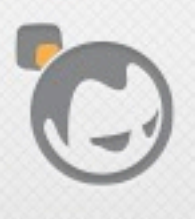

# Gen\_utp Internals

- libutp is a C++ library, so the Erlang driver is also C++
- libutp works via callbacks
- libutp implements the uTP protocol, you have to supply all socket handling
- Sockets are UDP, libutp adds the protocol reliability

# Gen\_utp Internals

- Master branch has a C++ class hierarchy of Handlers
- Handlers implement socket handling, uTP handling, and Erlang port handling
- Development branch (not yet working) breaks these into parallel hierarchies of Handlers and Ports

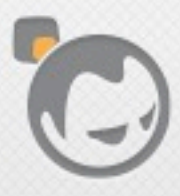

#### • SocketHandler: handles UDP sockets

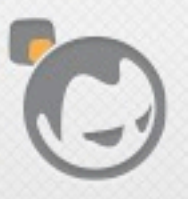

- SocketHandler: handles UDP sockets
	- a listener uses a SocketHandler

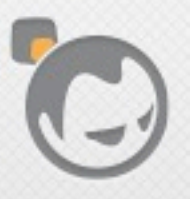

- SocketHandler: handles UDP sockets
	- a listener uses a SocketHandler
- UtpHandler: handles libutp callbacks

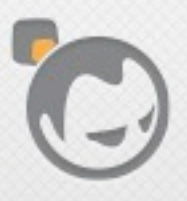

- SocketHandler: handles UDP sockets
	- a listener uses a SocketHandler
- UtpHandler: handles libutp callbacks
	- derived from SocketHandler

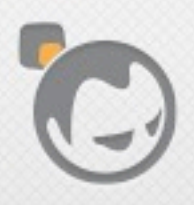

# Handling Events

- UDP sockets are registered in the Erlang runtime's polling set
- Erlang runtime calls SocketHandlers when sockets have input
- libutp also has a timeout check that the uTP driver calls every 10ms

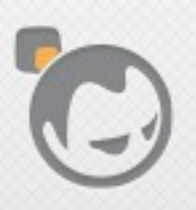

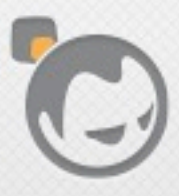

Í

• DrvPort: abstract base class for all Port classes

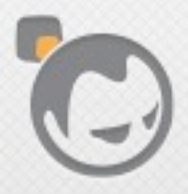

- DrvPort: abstract base class for all Port classes
- MainPort: implements initial port into uTP driver

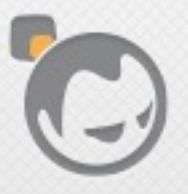

- DrvPort: abstract base class for all Port classes
- MainPort: implements initial port into uTP driver
	- implements listen and connect calls

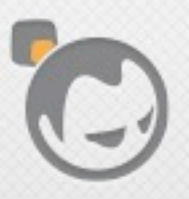

- DrvPort: abstract base class for all Port classes
- MainPort: implements initial port into uTP driver
	- implements listen and connect calls
- SocketPort: base class for ports dealing with SocketHandlers

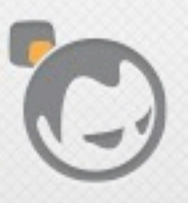

- DrvPort: abstract base class for all Port classes
- MainPort: implements initial port into uTP driver
	- implements listen and connect calls
- SocketPort: base class for ports dealing with SocketHandlers
	- ListenPort: port returned from listen calls

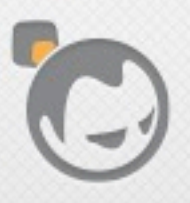

- DrvPort: abstract base class for all Port classes
- MainPort: implements initial port into uTP driver
	- implements listen and connect calls
- SocketPort: base class for ports dealing with SocketHandlers
	- ListenPort: port returned from listen calls
- UtpPort: base class for ports dealing with UtpHandlers

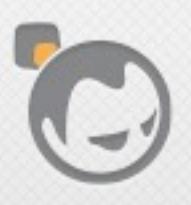

- DrvPort: abstract base class for all Port classes
- MainPort: implements initial port into uTP driver
	- implements listen and connect calls
- SocketPort: base class for ports dealing with SocketHandlers
	- ListenPort: port returned from listen calls
- UtpPort: base class for ports dealing with UtpHandlers
	- AcceptPort: port returned from accept calls

- DrvPort: abstract base class for all Port classes
- MainPort: implements initial port into uTP driver
	- implements listen and connect calls
- SocketPort: base class for ports dealing with SocketHandlers
	- ListenPort: port returned from listen calls
- UtpPort: base class for ports dealing with UtpHandlers
	- AcceptPort: port returned from accept calls
	- ConnectPort: port returned from connect calls

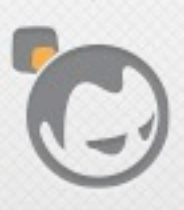

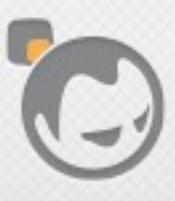

• A uTP client "connects" to a uTP listener, but it's really connectionless UDP underneath

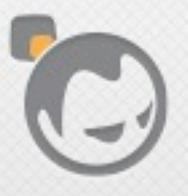

- A uTP client "connects" to a uTP listener, but it's really connectionless UDP underneath
- TCP accept means "give me a new socket connected to that client", and we want the same semantics

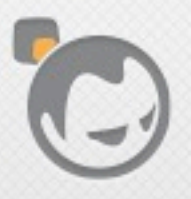

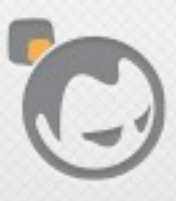

• For incoming connection requests:

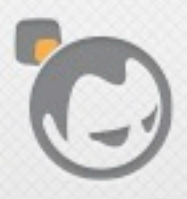

- For incoming connection requests:
	- open a new accept socket sharing the listen port (using SO\_REUSEADDR or SO\_REUSEPORT)

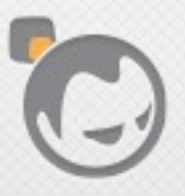

- For incoming connection requests:
	- open a new accept socket sharing the listen port (using SO\_REUSEADDR or SO\_REUSEPORT)
	- connect(2) the UDP accept socket to the client (yes, connect works for UDP too)

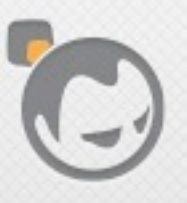

- For incoming connection requests:
	- open a new accept socket sharing the listen port (using SO\_REUSEADDR or SO\_REUSEPORT)
	- connect(2) the UDP accept socket to the client (yes, connect works for UDP too)
	- any subsequent traffic from that client is seen only by the accept socket

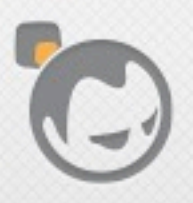

- For incoming connection requests:
	- open a new accept socket sharing the listen port (using SO\_REUSEADDR or SO\_REUSEPORT)
	- connect(2) the UDP accept socket to the client (yes, connect works for UDP too)
	- any subsequent traffic from that client is seen only by the accept socket
	- all sends on the accept socket go only to that client (i.e., using send vs. sendto)

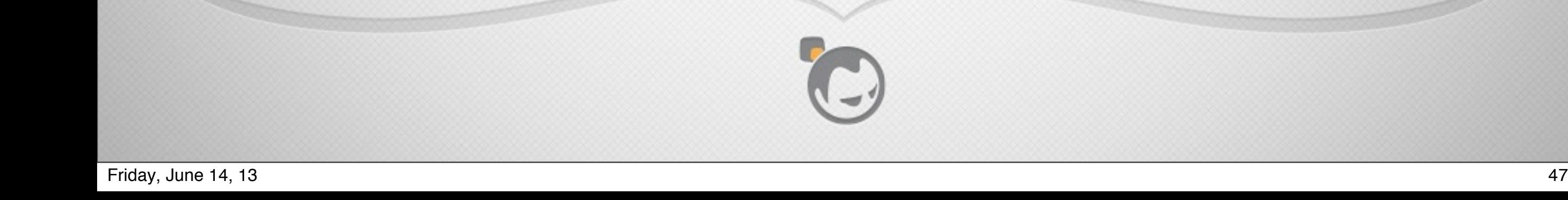

- Unlike inet\_drv, the uTP driver uses the driver queue for reads, not writes
- Implementing {active, false} or {active, once} for TCP just means deselecting the socket
- uTP driver always has to read all incoming messages to check if they're uTP messages, so it never deselects
	- driver queue stores read messages not yet delivered up through gen\_utp

# Shortcomings

- No good way to implement a listen queue
	- uTP client will just timeout if nobody's accepting
- uTP is slow when closing a socket, seems to want to exchange a bunch of messages
- libutp is not thread-safe, all access must be serialized
- Getting lifetimes of sockets, Erlang ports, and C++ handler instances right is hard
	- hoping the Handler/Port split will help

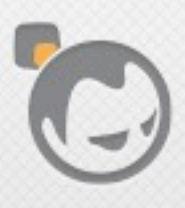

# Gen\_utp Testing

- Definitely a work in progress!
- Integrated with Riak some months ago on a branch
	- successfully performed small-scale handof
	- but no large-scale Riak testing yet

#### Gen\_utp Testing

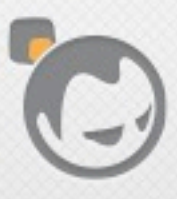

Í

# Gen\_utp Testing

• With direct Ethernet connection between two systems:

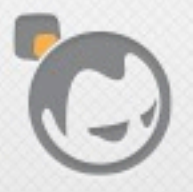
- With direct Ethernet connection between two systems:
	- same throughput as gen\_tcp at 10baseT

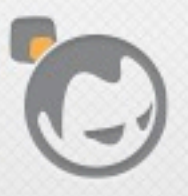

- With direct Ethernet connection between two systems:
	- same throughput as gen\_tcp at 10baseT
	- same throughput as gen\_tcp at 100baseT

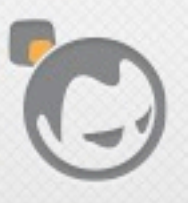

- With direct Ethernet connection between two systems:
	- same throughput as gen\_tcp at 10baseT
	- same throughput as gen\_tcp at 100baseT
	- 2x slower than gen tcp at 1000baseT

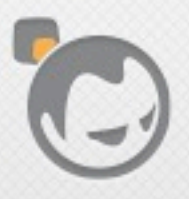

- With direct Ethernet connection between two systems:
	- same throughput as gen\_tcp at 10baseT
	- same throughput as gen\_tcp at 100baseT
	- 2x slower than gen tcp at 1000baseT
	- gen\_utp shows higher CPU in all cases, most likely due to copying forced by libutp callback interface

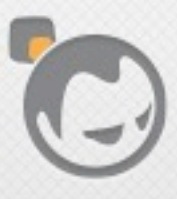

Í

• Lower throughput on fast networks could be a showstopper, since datacenter LANs are usually fast

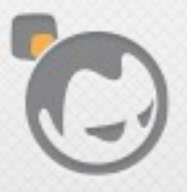

- Lower throughput on fast networks could be a showstopper, since datacenter LANs are usually fast
- Always deferring to TCP flows might not always be desirable, for example:

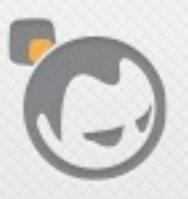

- Lower throughput on fast networks could be a showstopper, since datacenter LANs are usually fast
- Always deferring to TCP flows might not always be desirable, for example:
	- when adding nodes to scale a cluster that's struggling to keep up with load

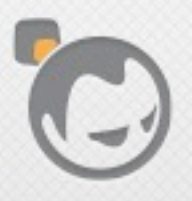

- Lower throughput on fast networks could be a showstopper, since datacenter LANs are usually fast
- Always deferring to TCP flows might not always be desirable, for example:
	- when adding nodes to scale a cluster that's struggling to keep up with load
	- you want data transfer to happen as quickly as possible so the new nodes help manage load

## Current Status

- gen utp available at [https://github.com/basho-labs/gen\\_utp](https://github.com/basho-labs/gen_utp)
- It mostly works but:
	- recent updates for Erlang R16B introduced bugs on master related to binary vs. list delivery
	- current development branch (Handler/Port split) still needs work

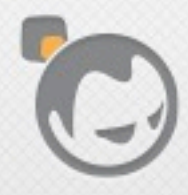

Í

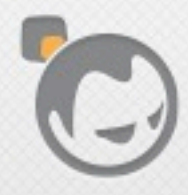

Í

• Next step: testing on a Riak cluster under load

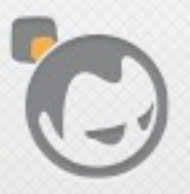

- Next step: testing on a Riak cluster under load
- Redesign the driver to work with Erlang's prim\_inet layer

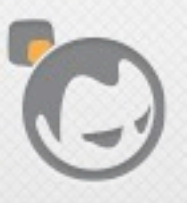

- Next step: testing on a Riak cluster under load
- Redesign the driver to work with Erlang's prim\_inet layer
	- this should allow SSL to work over uTP

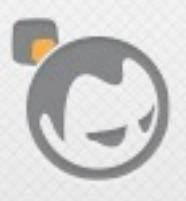

- Next step: testing on a Riak cluster under load
- Redesign the driver to work with Erlang's prim\_inet layer
	- this should allow SSL to work over uTP
- If it doesn't help with congestion, consider using it for Riak Enterprise multi-datacenter syncing over WANs

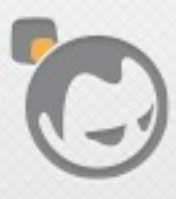

Í

• Jesper Louis Andersen (@jlouis) wrote a partial pure Erlang implementation of uTP: <https://github.com/jlouis/erlang-utp>

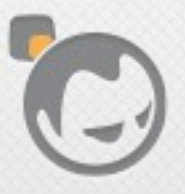

- Jesper Louis Andersen (@jlouis) wrote a partial pure Erlang implementation of uTP: <https://github.com/jlouis/erlang-utp>
- He basically reverse engineered libutp

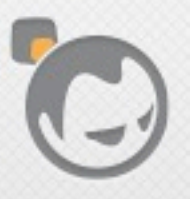

- Jesper Louis Andersen (@jlouis) wrote a partial pure Erlang implementation of uTP: <https://github.com/jlouis/erlang-utp>
- He basically reverse engineered libutp
- I didn't use it because I thought libutp would make things easier, and because I can layer SSL over a driver

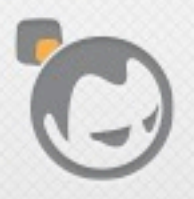

- Jesper Louis Andersen (@jlouis) wrote a partial pure Erlang implementation of uTP: <https://github.com/jlouis/erlang-utp>
- He basically reverse engineered libutp
- I didn't use it because I thought libutp would make things easier, and because I can layer SSL over a driver
- He's stopped work on it but is willing to entertain pull requests :)

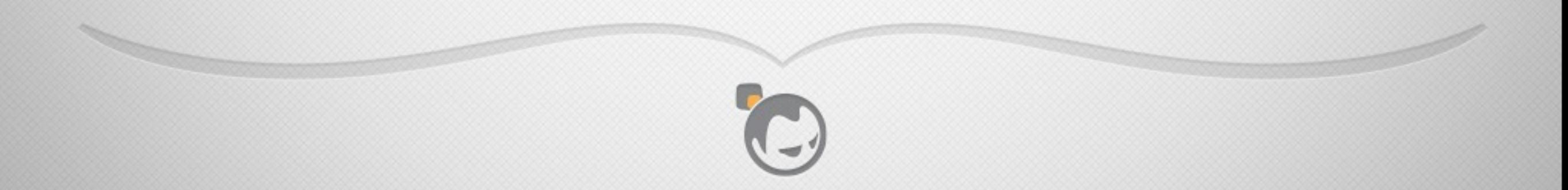

# THANKS

<http://basho.com> @stevevinoski

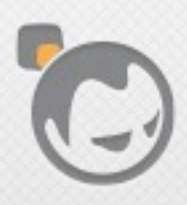